# MODULE 8

# Observing, modelling and analysing solar spectra

# Demonstration script

## Hugh Summers, Martin O'Mullane and Alessandra Giunta

## July 19, 2013

## **Contents**

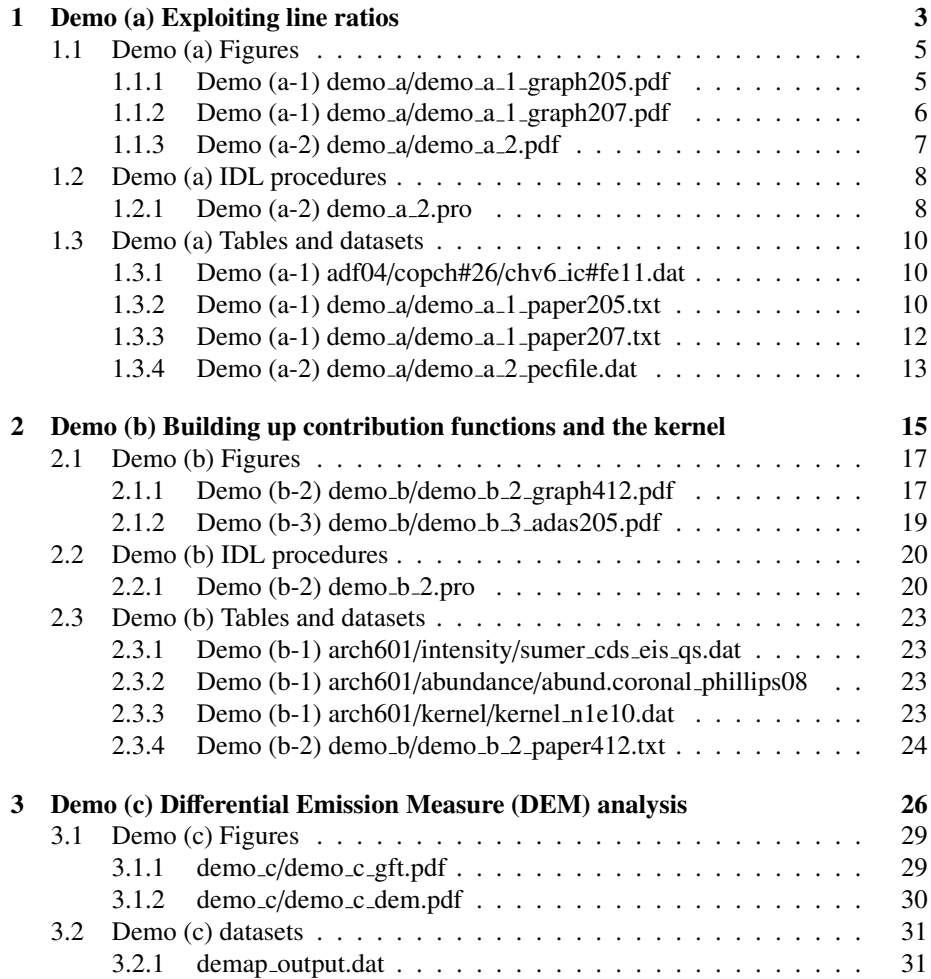

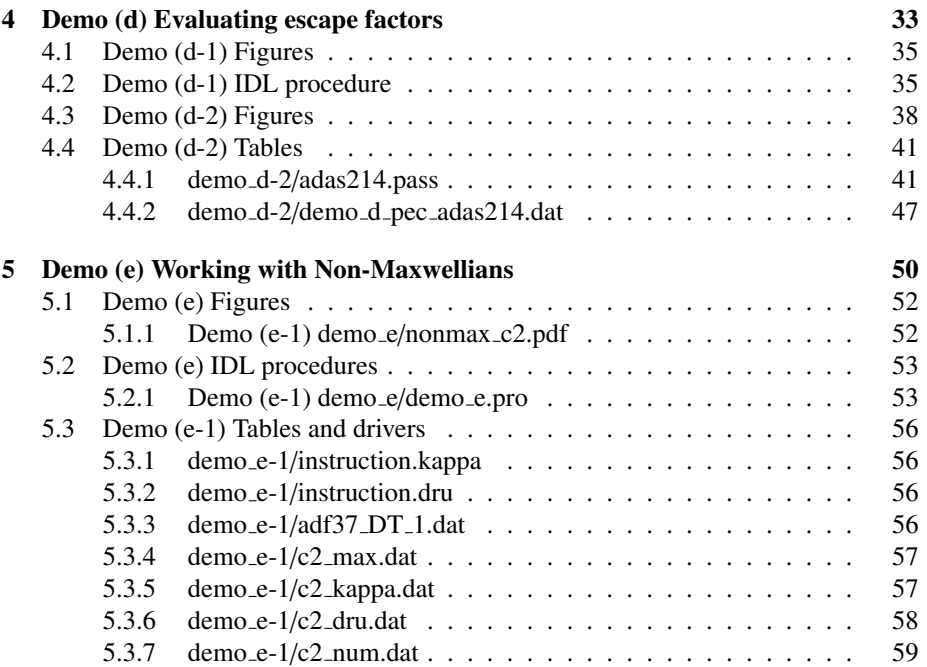

## 1 Demo (a) Exploiting line ratios

186.88 Ang. 3s2 3p3 2D5/2 - 3p2 3d 2F7/2

------------------------------ DEMO a: Exploiting line ratios

------------------------------

PURPOSE: The contour of line ratio as a function of Te and Ne show when the ratio depend on Te or Ne (e.g. for a certain value of Ne the ratio has Ne constant in a wide range o Te or vice-versa). It helps to find line ratios which give Te or Ne diagnostic.

EXAMPLE: In the solar case a line ratio used as electron diagnostic is: Fe+11 193.51 Ang./(186.86 Ang.+186.88 Ang.). This ratio is observed by Hinode/EIS. The transitions are the following: 193.51 Ang. 3s2 3p3 4S3/2 - 3p2 3d 4P3/2 186.86 Ang. 3s2 3p3 2D3/2 - 3p2 3d 2F5/2

Therefore, IC resolution is required. The adf04 for Fe+11 in IC resolution within ADAS are the following: 1. /home/adas/adas/adf04/copmm#26/ic#fe11.dat 2. /home/adas/adas/adf04/cophps/dw/ic#fe11.dat 3. /home/adas/adas/adf04/plike/plike\_al97#fe11.dat 4. /home/adas/adas/adf04/copch#26/chv6\_ic#fe11.dat

The preferred adf04 for the demo is 4., because it contains the most recent calculation for Fe+11 (R-matrix from Storey et al. 2005).

COMMENTS: If the preferred adf04 is 2. (new DW from AUTOSTRUCTURE), then before using the adf04, in most cases and especially using the IC resolution, it is necessary to cut the file to remove the transitions arising from the levels above the ionisation potential. This is done using trim\_cophps\_adf04.pro (in /home/adas/idl/adaslib/proc\_adf/).

DEMO a-1: Using ADAS205 and ADAS207 from interactive ADAS windows.

1. Use ADAS205 to create a contour.pass file (input files : adf04/copch#26/chv6\_ic#fe11.dat output files: pass/demo\_a\_1\_graph205.ps : pass/demo\_a\_1\_paper205.txt : pass/contour.pass). 2. Use the contour.pass as input for ADA207 (input files : contour.pass output files: pass/demo\_a\_1\_graph207.ps : pass/demo\_a\_1\_paper207.txt).

DEMO a-2: Displaying line ratios using the command line.

1. Use read\_adf15.pro to read an adf15 dataset of the PEC for the line considered. OR

- 1. If the PEC is not available, use run\_adas208.pro to produce the PEC and then use read\_adf15.pro to read it.
- 2. Plot the PEC ratio as a function of Te and Ne in a contour plot.
- 3. Compare the plots obtained in DEMO a-1 and DEMO a-2. (idl procedure: demo\_a/demo\_a\_2.pro input files : adf04/copch#26/chv6\_ic#fe11.dat output files : pass/demo\_a\_2.txt : pass/demo\_a\_2\_pecfile.dat : pass/demo\_a\_2.ps

## 1.1 Demo (a) Figures

### 1.1.1 Demo (a-1) demo a/demo a 1 graph205.pdf

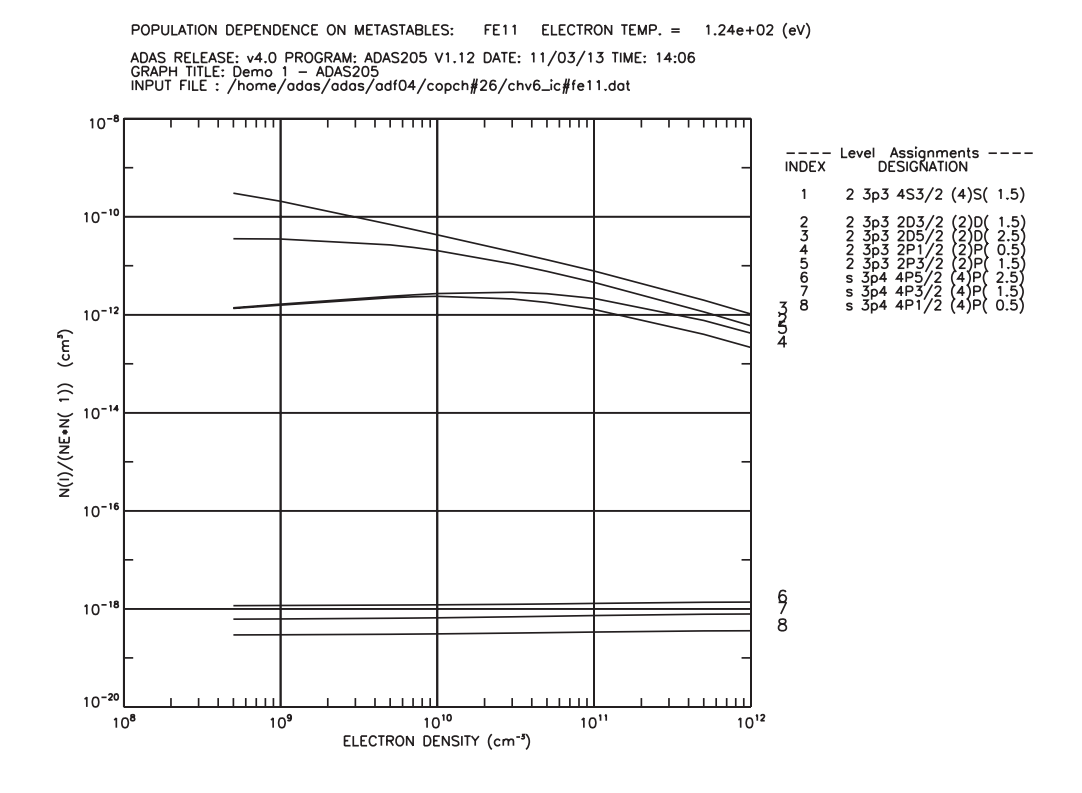

Figure 1: Population ratios  $N_i/(N_eN_1 \text{ vs } N_e \text{ at fixed } T_e$ . Note the traces for  $i = 2, 3, 4, 5$ at low density have not become flat. They have not reached the coronal limit at these densities and are large ( $N_i \sim N_1$ ) - properly they should be treated as metastables

### 1.1.2 Demo (a-1) demo a/demo a 1 graph207.pdf

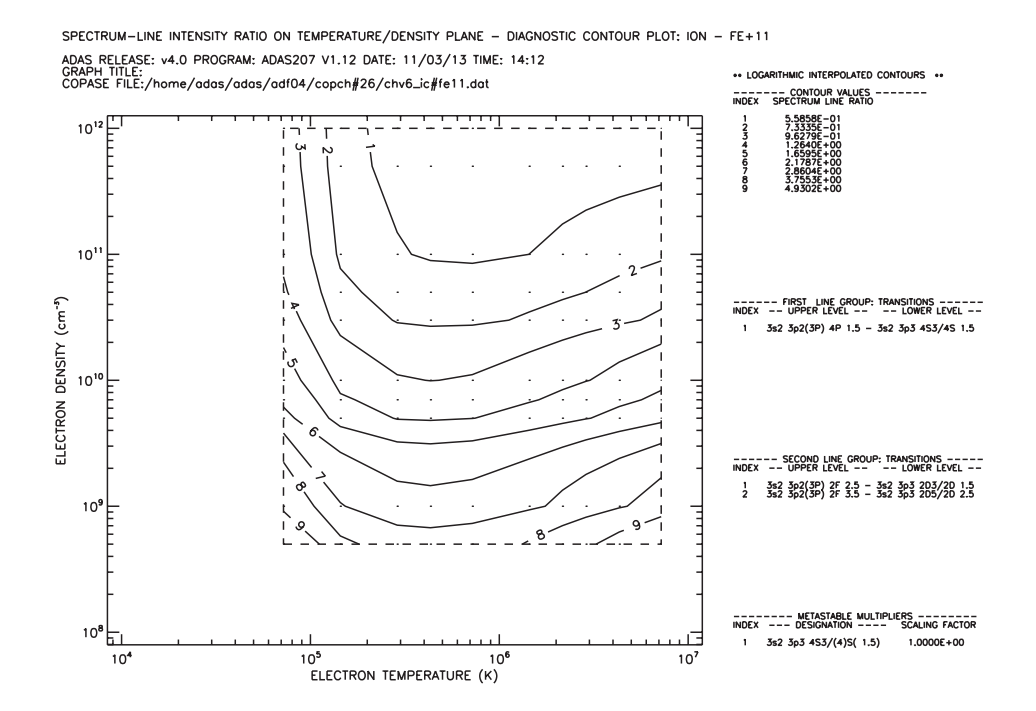

Figure 2: Contour plot of emissivity ratio in the  $T_e/N_e$  plane. ADAS207 graphical output.

### 1.1.3 Demo (a-2) demo a/demo a 2.pdf

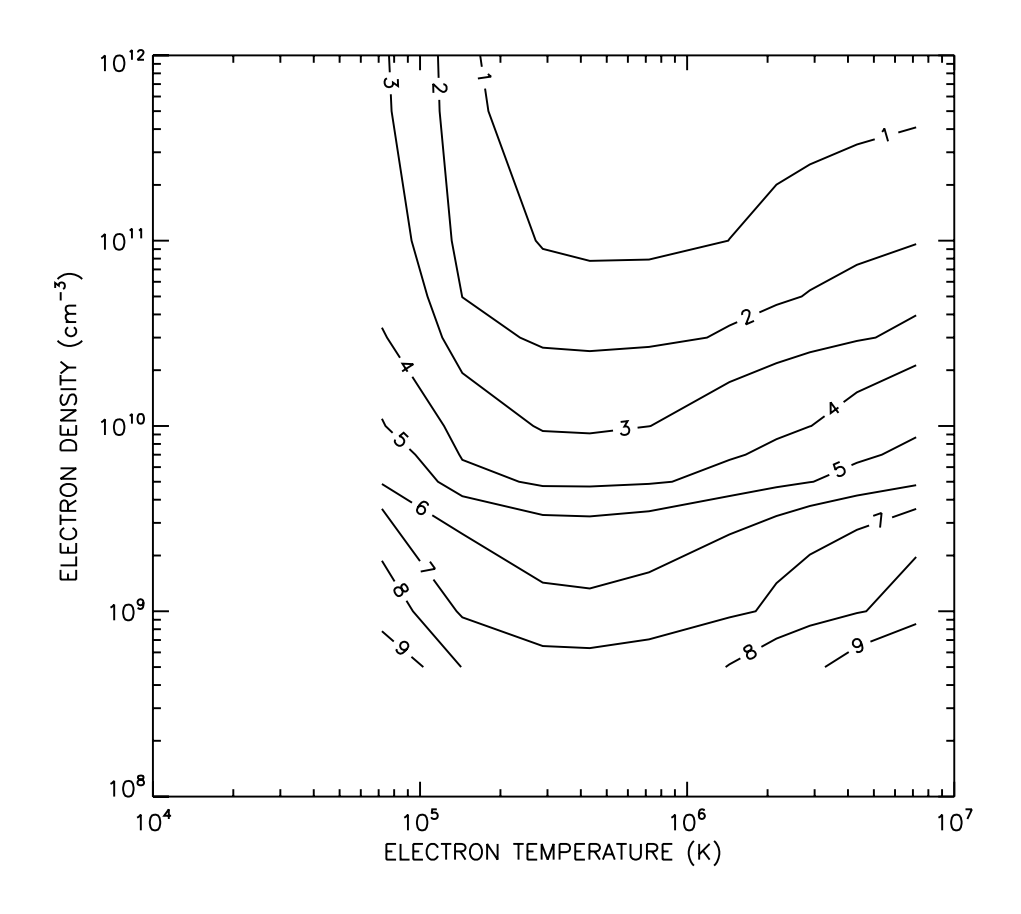

Figure 3: Contour plot of emissivity ratio in the  $T_e/N_e$  plane. Caclulated in IDL at the commmand lines with script  $demo.a.2. pro$  and main procedures run.adas208 and *read adf15.pro*

### 1.2 Demo (a) IDL procedures

#### 1.2.1 Demo (a-2) demo a 2.pro

Demonstration IDL procedure using *run adas208.pro* and *read adf15*.

```
pro demo_a_2
;Use run_adas208 to produce a PEC
;for Fe+11 193.51 A/(186.86 A+186.88 A): density diagnostic in
;the solar case
;define electron temperature (eV) and electron density array (cm-3)
te=[6.204E+00,1.241E+01,2.482E+01,3.722E+01,6.204E+01,1.241E+02,1.861E+02,$
   2.482E+02,3.722E+02,6.204E+02]
dens=[5.000E+08,1.000E+09,5.000E+09,7.000E+09,1.000E+10,3.000E+10,5.000E+10,$
     1.000E+11,5.000E+11,1.000E+12]
nte=n_elements(te)
ndens=n_elements(dens)
;define input values for run_adas208
unit\_te = 'eV'unit\_dens = 'cm-3'wmin = 100.
wmax = 300.
amin = 1.0e-3adf04='/home/hps/adas_central/adas/adf04/copch#26/chv6_ic#fe11.dat'
meta_list=[1]
;Use run_adas208.pro to produce a PEC file of the type adf15
run_adas208, adf04=adf04, $
            te=te,dens=dens, unit_te=unit_te,unit_dens=unit_dens, $
           meta=meta_list, $
           wmin=100.0, wmax=300.0, amin=1e6, $
            log='demo_a_2.txt', /pec, pass_dir='.',pop=pop
cmd = 'mv pec.pass demo_a_2_pecfile.dat'
spawn, cmd, /sh
;Use read_adf15.pro to read the PEC file produced by run_adas208.pro
file='demo_a_2_pecfile.dat'
block=[2,3,5]
nblock=n_elements(block)
data=fltarr(nblock,nte,ndens)
```

```
for i=0,nblock-1 do begin
 read_adf15,file=file,block=block[i],te=te,dens=dens, $
           data=idata,wlngth=wlngth,/all
 data[i,*,*]=idata
endfor
;plot the line ratio
set_plot,'ps'
device, /isolatin1, font_index=8
device, bits=8, filename='demo_a_2.ps', $
       font_size = 14, xsize=18.0, ysize=16.0, $
       yoffset=7.0, /color
device, /helvetica
;contour plot
contour,data[0,*,*]/(data[1,*,*]+data[2,*,*]),te*11604.,dens, $
       xtit='ELECTRON TEMPERATURE (K)', $
       ytit='ELECTRON DENSITY (cm!u-3!n)', $
       c_annotation=['1','2','3','4','5','6','7','8','9'], $
       \chilog,\chiylog, \chilev=[5.6931e-1,7.4804e-1,9.8289e-1,1.2915e0,1.6969e0, $
           2.2296e0,2.9296e0,3.8494e0,5.0579e0]
;intesity ratio versus electron density at a fixed electron temperature
plot_oo,dens,data[0,5,*]/(data[1,5,*]+data[2,5,*]), $
       xtit='ELECTRON DENSITY (cm!u-3!n)', $
       ytit='SPECTRUM LINE RATIO (PH)'
;intesity ratio versus electron temperature at a fixed electron density
plot_oo,te*11604.,data[0,*,4]/(data[1,*,4]+data[2,*,4]), $
       xtit='ELECTRON TEMPERATURE (K)', $
       ytit='SPECTRUM LINE RATIO (PH)'
device, /close
set_plot,'X'
!p.font=-1
```

```
end
```
### 1.3 Demo (a) Tables and datasets

### 1.3.1 Demo (a-1) adf04/copch#26/chv6 ic#fe11.dat

Input adf04 dataset for interactive execution of ADAS205.

FE+11 26 12 2668150.5 1 3s2 3p3 4S3/2 (4)0( 1.5) 0.0 2 3s2 3p3 2D3/2 (2)2( 1.5) 44401.0 3 3s2 3p3 2D5/2 (2)2( 2.5) 48820.0 4 3s2 3p3 2P1/2 (2)1( 0.5) 76629.0 . . . 141 3s2 3p 3d2 4D3/2 (4)2( 1.5) 1014502.0 142 3s 3p3 3d 2S1/2 (2)0( 0.5) 1014750.0 143 3s2 3p 3d2 4D1/2 (4)2( 0.5) 1015458.0 -1 12.0 3 4.00+03 8.00+03 1.20+04 2.00+04 4.00+04 8.00+04 1.20+05 2.00+05 4.00+05 8.00+05 1.20+06 2.00+06 4.00+06 2 1 5.64+01 7.63-01 7.64-01 7.64-01 7.65-01 7.66-01 7.65-01 7.61-01 7.35-01 6.07-01 4.24-01 3.26-01 2.26-01 1.32-01 3 1 2.34+00 1.02+00 1.02+00 1.02+00 1.02+00 1.02+00 1.01+00 1.00+00 9.58-01 7.87-01 5.53-01 4.27-01 3.00-01 1.80-01 4 1 1.93+02 2.70-01 2.70-01 2.70-01 2.69-01 2.68-01 2.65-01 2.61-01 2.47-01 1.96-01 1.33-01 9.93-02 6.65-02 3.69-02 5 1 3.47+02 4.73-01 4.75-01 4.77-01 4.80-01 4.89-01 5.02-01 5.09-01 4.98-01 4.03-01 2.73-01 2.04-01 1.36-01 7.53-02 141 25 1.00-30 2.47-04 2.47-04 2.46-04 2.45-04 2.41-04 2.34-04 2.28-04 2.17-04 1.98-04 1.74-04 1.57-04 1.34-04 1.03-04<br>142 25 1.00-30 4.07-04 4.06-04 4.06-04 4.04-04 3.99-04 3.91-04 3.82-04 3.66-04 3.32-04 2.81-04 2.46-04 -1 -1 -1 C---------------------------------------------------------------------------- C C Data generated from CHIANTI version 6.0 C http://www.chianti.rl.ac.uk/ C C CHIANTI references C ------------------ . . .  $\mathsf{C}$  $\overline{c}$  and  $\overline{c}$  and  $\overline{c}$ C C Filtered adf04 file to C - sort energy levels C - remove non physical A values from C energy level reversals C - remove energies above ionisation potential C - remove duplicate transitions C C Code : ADAS utility program, filter04 C Date : 04-08-2009 C Producer : Martin O'Mullane C<br>C---

### 1.3.2 Demo (a-1) demo a/demo a 1 paper205.txt

C-------------------------------------------------------------------------------

Output summary text data set from interactive execution of ADAS205.

ADAS RELEASE: v4.0 PROGRAM: ADAS205 V1.12 DATE: 21/03/13 TIME: 09:11<br>\*\*\*\*\*\*\*\*\*\*\*\*\*\*\*\*\*\*\*\*\*\*\*\*\*\* TABULAR OUTPUT FROM METASTABLE POPULATION PROGRAM: ADAS205 - DATE: 21/03/13 \*\*\*\*\*\*\*\*\*\*\*\*\*\*\*\*\*\*\*\*\*\*\*\*\*\*\*

INPUT COPASE FILE NAME: /home/hps/adas\_central/adas/adf04/copch#26/chv6\_ic#fe11.dat

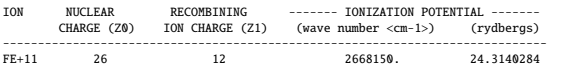

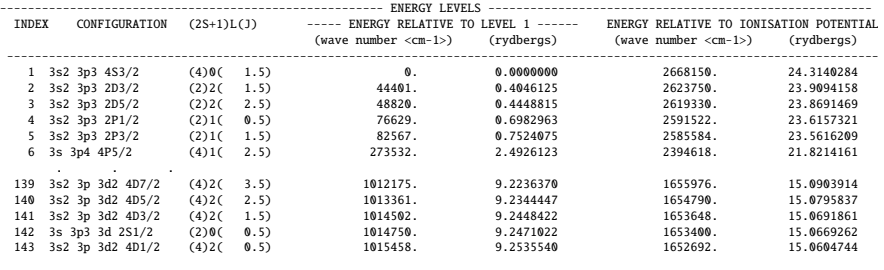

-- INPUT COPASE FILE TEMPERATURES: (TE=TP=TH) -- INDEX (kelvin) (eV) (reduced)

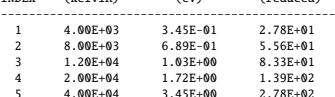

------------------------- NUMBER OF TEMPERATURES  $= 10$ NUMBER OF DENSITIES/RATIOS = 10 INDEX --------- TEMPERATURES (UNITS: eV) --------- INDEX DENSITIES (UNITS: cm-3) --------- RATIOS --------- ELECTRON PROTON NEUTRAL HYDROGEN ELECTRON PROTON NH/NE N(Z+1)/N(Z) <TE> <TP> <TH> <NE> <NP>  $\begin{array}{cccccccc} \texttt{1.040E+00 & \# & 1.000E+00 & \# & 1.000E+00 & \# & 5.000E+00 & \# & 6.000E+00 & \# & 0.000E+00 & \# & 0.000E+00 & \# & 0.000E+00 & \# & 0.000E+00 & \# & 0.000E+00 & \# & 0.000E+00 & \# & 0.000E+00 & \# & 0.000E+00 & \# & 0.000E+00 & \# & 0.000E+00 & \#$ 6 1.241E+02 1.000E+00 # 1.000E+00 # 6 3.000E+10 0.000E+00 # 0.000E+00 # 0.000E+00 # 7 1.861E+02 1.000E+00 # 1.000E+00 # 7 5.000E+10 0.000E+00 # 0.000E+00 # 0.000E+00 # 8 2.482E+02 1.000E+00 # 1.000E+00 # 8 1.000E+11 0.000E+00 # 0.000E+00 # 0.000E+00 # 9 3.722E+02 \* 1.000E+00 # 1.000E+00 # 9 5.000E+11 0.000E+00 # 0.000E+00 # 0.000E+00 # 10 6.204E+02 \* 1.000E+00 # 1.000E+00 # 10 1.000E+12 0.000E+00 # 0.000E+00 # 0.000E+00 # ---------------------------------------------------- ---------------------------------------------------------------- KEY: \* = WARNING - TEMPERATURE OUT OF RANGE NOTE: NH/NE = NEUTRAL HYDROGEN DENSITY / ELECTRON DENSITY - EXTRAPOLATION REQUIRED N(Z+1)/N(Z) = STAGE ABUNDANCIES = EXTRAPOLATION REQUIRED<br># = PARAMETER NOT USED IN CALCULATIONS ---------------------------------------------------- ---------------------------------------------------------------- PROTON IMPACT COLLISIONS - NOT INCLUDED<br>IONIZATION RATES<br>NEUTRAL HYDROGEN CHARGE EXCHANGE - NOT INCLUDED<br>FREE ELECTRON RECOMBINATION - NOT INCLUDED TABLE KEY: ---------- NE = ELECTRON DENSITY<br>
TE = ELECTRON TEMPERA TE = ELECTRON TEMPERATURE<br>I = ENERGY LEVEL INDEX IMET = METASTABLE INDEX<br>TOPD = OPDIMARY LEVEL INDEX = ILIASIABLE<br>= ORDINARY LEVEL INDEX NUMBER OF PROTON IMPACT COLLISIONS INCLUDED = 0 NUMBER OF FREE ELECTRON RECOMBINATIONS INCLUDED = 0 NUMBER OF CHARGE EXCHANGE RECOMBINATIONS INCLUDED = 0 NE(CM-3)= 5.0000E+08 1.0000E+09 5.0000E+09 7.0000E+09 1.0000E+10 3.0000E+10 5.0000E+10 1.0000E+11 5.0000E+11 1.0000E+12 ---------------------------------------------------------------------------------------------------- EQUILIBRIUM METASTABLE POPULATION DEPENDENCE ON DENSITY AT TE = 6.20E+00 EV = 7.20E+04 KELVIN IMET I 1 1 1.0000E+00 1.0000E+00 1.0000E+00 1.0000E+00 1.0000E+00 1.0000E+00 1.0000E+00 1.0000E+00 1.0000E+00 1.0000E+00 1 POPULATION DEPENDENCE ON DENSITY AND METASTABLE 1 10RD I<br>
2 3.5702E-02 6.4051E-02 1.7348E-01 1.9990E-01 2.2753E-01 3.0458E-01 3.3343E-01 3.6302E-01 3.9534E-01 4.0019E-01<br>
2 3 1.1236E-01 1.4510E-01 2.5651E-01 2.8506E-01 3.1640E-01 4.1303E-01 4.5251E-01 4.9446E-01 5.4160E-0  $\begin{smallmatrix}135&136&4.91298-14&1.22968-13&1.36718-12&2.18718-12&2.187088-12&2.19498-11&1.87088-14&1.49228-16&1.57088-16&1.57088-16&1.57088-16&1.57088-16&1.57088-16&1.57088-16&1.57088-16&1.57088-16&1.57088-16&1.57088-16&1.57088$ 

LEVEL = 1 - EQUILIBRIUM POPULATION

6 8.00E+04 6.89E+00 5.56E+02 7 1.20E+05 1.03E+01 8.33E+02 8 2.00E+05 1.72E+01 1.39E+03 9 4.00E+05 3.45E+01 2.78E+03 10 8.002+04 6.89E+03<br>
1.20E+05 1.03E+01 8.33E+02<br>
2.00E+05 1.72E+01 1.39E+03<br>
3.460E+05 3.45E+01 2.78E+03<br>
8.00E+05 6.89E+01 5.56E+03<br>
11 1.20E+06 1.03E+02 8.33E+03 11 1.20E+06 1.03E+02 8.33E+03<br>12 2.00E+06 1.72E+02 1.39E+04 12 2.00E+06 1.72E+02<br>13 4.00E+06 3.45E+02

-------------------------------- NUMBER OF ELECTRON IMPACT TRANSITIONS = 1638 NUMBER OF PROTON IMPACT TRANSITIONS = 0 NUMBER OF PROTON IMPACT TRANSITIONS = 0<br>NUMBER OF CHARGE EXCHANGE RECOMBINATIONS = 0  $NUMBER$  OF FREE ELECTRON RECOMBINATIONS =

-- METASTABLE DETAILS --METASTABLE ENERGY LEVEL ---- DESIGNATION ----- INDEX INDEX

INPUT COPASE FILE INFORMATION:

----------------------- NUMBER OF ORDINARY LEVELS = 142 NUMBER OF ORDINARY LEVELS  $= 142$ <br>NUMBER OF METASTABLES  $= 1$ 

METASTABLE INFORMATION·

----------------------------------------------------

OUTPUT PLASMA PARAMETERS:

2.28E+04

2 3p3 4S3/2 (4)S( 1.5)

------------------------------------- NE (CM-3) 5.00E+08 1.00E+09 5.00E+09 7.00E+09 1.00E+10 3.00E+10 5.00E+10 1.00E+11 5.00E+11 1.00E+12

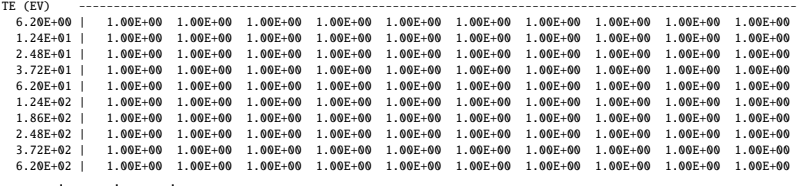

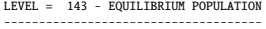

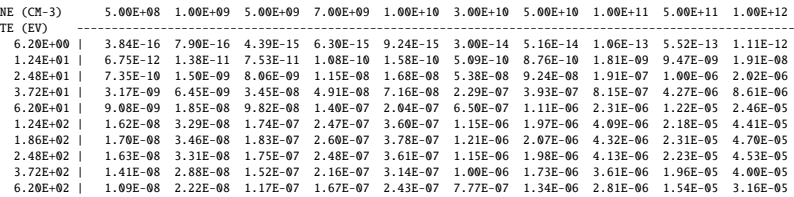

### 1.3.3 Demo (a-1) demo a/demo a 1 paper207.txt

Output summary text data set from interactive execution of ADAS207.

ADAS RELEASE: v4.0 PROGRAM: ADAS207 V1.12 DATE: 21/03/13 TIME: 09:20<br>\*\*\*\*\*\*\*\*\*\*\*\*\*\*\*\*\*\*\*\*\*\*\*\*\* TABULAR OUTPUT FROM SPECTRUM LINE DIAGNOSTIC PROGRAM: ADAS207 - DATE: 21/03/13 \*\*\*\*\*\*\*\*\*\*\*\*\*\*\*\*\*\*\*\*\*\*\*\*\*\*

INPUT CONTOUR-PASSING FILE DSN: /home/hps/adas\_central/adas/pass/contour.pass ASSOCIATED COPASE FILE DSN: /home/hps/adas\_central/adas/adf04/copch#26/chv6\_ic#fe11.dat

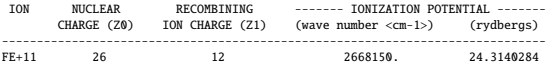

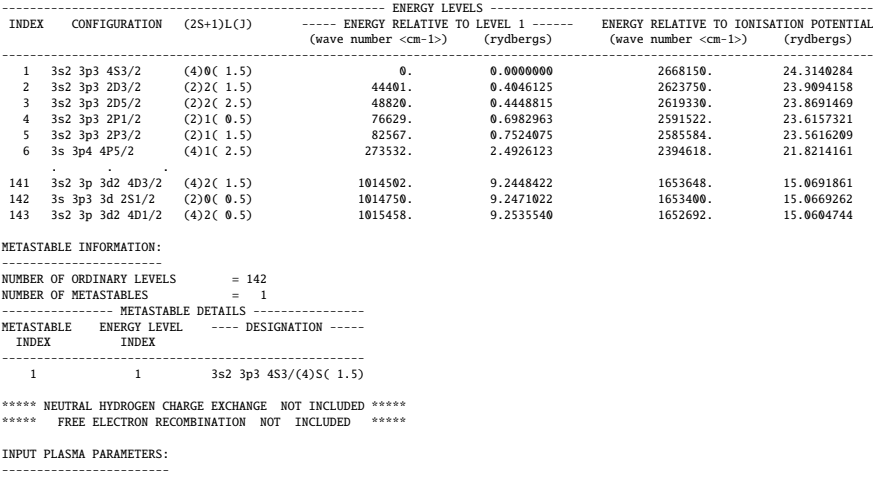

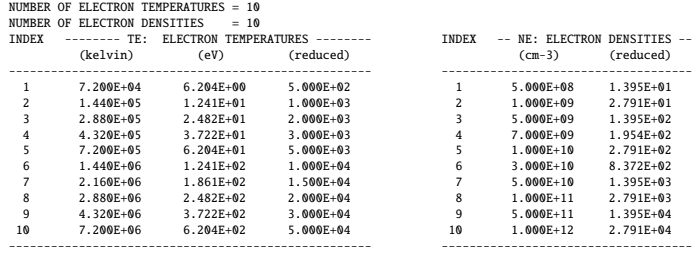

TABLE KEY: ----------

NE = ELECTRON DENSITY TE = ELECTRON TEMPERATURE \*\*\*\*\*\*\*\*\*\*\*\*\*\*\*\*\*\*\*\*\*\*\*\*\*\*\*\*\*\*\*\*\*\*\*\*\*\*\*\*\* SPECTRUM LINE INTENSITIES & RATIOS: CONTROL DATA \*\*\*\*\*\*\*\*\*\*\*\*\*\*\*\*\*\*\*\*\*\*\*\*\*\*\*\*\*\*\*\*\*\*\*\*\*\*\*\*\* TRANSIENT CONDITIONS: EQUILIBRIUM

---------- METASTABLE LEVEL SCALING FACTORS ---------- INDEX LEVEL DESIGNATION SCALING FACTOR ------------------------------------------------------

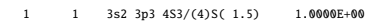

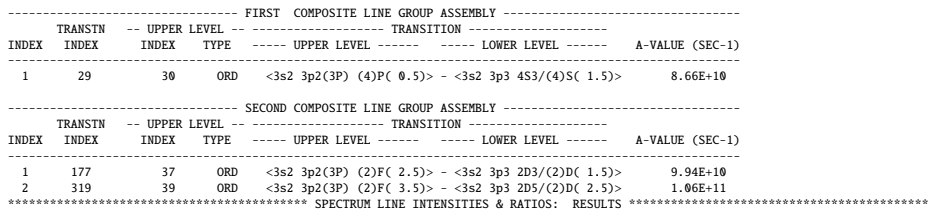

FIRST COMPOSITE LINE GROUP ASSEMBLY - SPECTRUM LINE INTENSITIES

---------------------------------------------------------------- NE (CM-3) 5.00E+08 1.00E+09 5.00E+09 7.00E+09 1.00E+10 3.00E+10 5.00E+10 1.00E+11 5.00E+11 1.00E+12

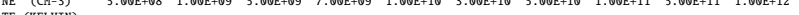

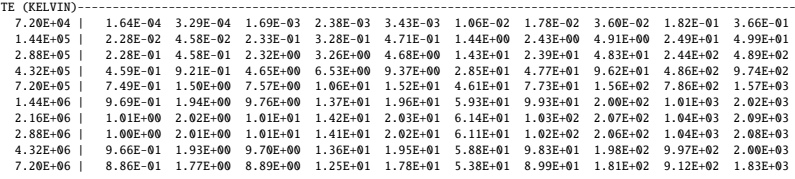

SECOND COMPOSITE LINE GROUP ASSEMBLY - SPECTRUM LINE INTENSITIES

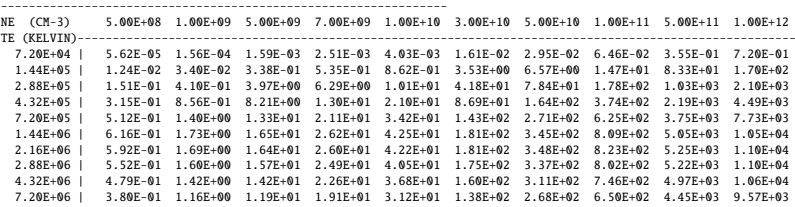

SPECTRUM LINE INTENSITY RATIO

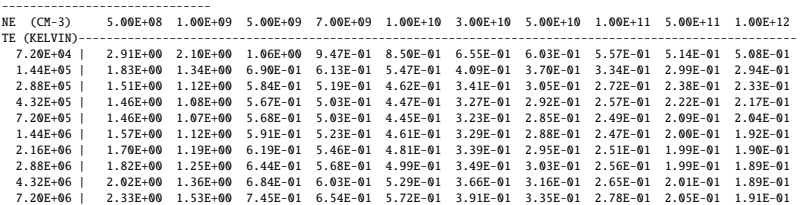

## 1.3.4 Demo (a-2) demo a/demo a 2 pecfile.dat

Output pec data set from command line use of demo a 2.pro.

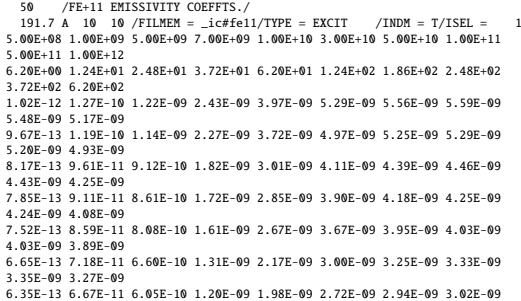

```
3.05E-09 2.98E-09
   6.06E-13 6.17E-11 5.49E-10 1.08E-09 1.76E-09 2.40E-09 2.58E-09 2.65E-09
2.67E-09 2.61E-09
5.78E-13 5.65E-11 4.89E-10 9.44E-10 1.50E-09 1.98E-09 2.08E-09 2.10E-09
  2.08E-09 2.00E-09
  5.75E-13 5.58E-11 4.80E-10 9.24E-10 1.46E-09 1.90E-09 1.99E-09 2.00E-09
   1.97E-09 1.87E-09<br>
190.3 A 10 10 /FILMEM = _ic#fe11/TYPE = EXCIT /INDM = T/ISEL = 2<br>
5.00E+08 1.00E+09 5.00E+09 7.00E+09 1.00E+10 3.00E+10 5.00E+10 1.00E+11<br>
5.00E+11 1.00E+12<br>
5.20E+09 1.24E+01 2.48E+01 3.72E+01 6.20E+01 
   3.42E-11 3.04E-11
3.71E-15 8.32E-13 9.65E-12 1.96E-11 3.15E-11 3.94E-11 4.00E-11 3.92E-11
3.71E-11 3.37E-11
                                                             C-----------------------------------------------------------------------
 C
C PHOTON EMISSIVITY COEFFICIENTS:
 C
 C
C INFORMATION
C -----------
 C
 C NUCLEAR CHARGE = 26
C ION CHARGE +1 = 12
 C
 C SPECIFIC ION FILE : /home/adas/adas/adf04/copch#26/chv6_ic#fe11.dat
C EXPANSION FILE : No projection data was used in this case.
\tilde{c}C No ionisation data has been included
 c<br>C
 C OPTIONS : LNORM=T LPSEL=F LZSEL=F LIOSEL=F
C LHSEL=F LRSEL=F LISEL=F LNSEL =F
C
\frac{c}{c}C Configuration (2s+1)l(w-1/2) Energy (cm**-1)
C 1 3s2 3p3 4S3/2 (4)0( 1.5) 0.0
C 2 3s2 3p3 2D3/2 (2)2( 1.5) 44401.0
C 3 3s2 3p3 2D5/2 (2)2( 2.5) 48820.0
C 4 3s2 3p3 2P1/2 (2)1( 0.5) 76629.0
C 5 3s2 3p3 2P3/2 (2)1( 1.5) 82567.0
 . . .
C 140 3s2 3p 3d2 4D5/2 (4)2( 2.5) 1013361.0
C 141 3s2 3p 3d2 4D3/2 (4)2( 1.5) 1014502.0
C 142 3s 3p3 3d 2S1/2 (2)0( 0.5) 1014750.0
C 143 3s2 3p 3d2 4D1/2 (4)2( 0.5) 1015458.0
C<br>C<br>C<br>C
 C
\begin{array}{c} \mathsf{c} \\ \mathsf{c} \\ \mathsf{c} \end{array}C ISEL WAVELENGTH TRANSITION TYPE METASTABLE IMET NMET IP
 C ---- ---------- ---------------------------- ----- ----------- ---- ---- --
C 1. 191.68 27(4)1( 2.5)- 1(4)0( 1.5) EXCIT T 1
C 2. 190.25 29(4)1( 1.5)- 1(4)0( 1.5) EXCIT T 1
C 3. 183.55 39(2)3( 3.5)- 3(2)2( 2.5) EXCIT T 1
C 4. 189.35 30(4)1( 0.5)- 1(4)0( 1.5) EXCIT T 1
C 5. 183.54 37(2)3( 2.5)- 2(2)2( 1.5) EXCIT T 1
C 6. 187.32 40(2)2( 2.5)- 5(2)1( 1.5) EXCIT T 1
C 7. 216.74 26(2)1( 1.5)- 3(2)2( 2.5) EXCIT T 1
                  . . .
 C 46. 242.95 114(2)3(3.5.)- 25(2)4(4.5) EXCIT T 1<br>
C 48. 182.98 32(2)2(1.5)- 1(4)0(1.5) EXCIT T 1<br>
C 48. 182.98 32(2)2(2.5)- 1(4)0(1.5) EXCIT T 1<br>
C 49. 215.31 111(4)4(5.5)- 17(4)3(4.5) EXCIT T 1<br>
C 50. 224.61 28(2)1(0.5)
\epsilonC CODE : ADAS208<br>C PRODUCER : Hugh Sup
 C PRODUCER : Hugh Summers
C DATE : 22/03/13
\frac{c}{c}
```
C-------------------------------------------------------------------------------

## 2 Demo (b) Building up contribution functions and the kernel

------------------------------ DEMO b: Building up contribution functions and the kernel.

------------------------------

PURPOSE: Build up the contribution functions G(Te(Ne)) using a model with constant electron density or constant electron pressure (Pe˜Ne\*Te). The final scope is to create a collection file, called kernel, which contains the G-functions for all the lines observed by a spectrometer, e.g. SUMER and CDS onboard SoHO and EIS onbloard Hinode.

The observed lines with their intensities are collected within the directory /home/adas/adas/arch601/intensity/. An intensity file is created by hand by the user. It contains the line specifications: elements, ionisation stages, wavelengths, transitions, indices to detect the blends, indices to relate each line to the respective contribution function (G-index), observed intensities and observed errors. In the intensity files, the link between observations and theory is given by the G-index. These indices specify the transition as it appears in the adf20 and it is kept in the kernel file. The kernel is a collection file (in /home/adas/adas/arch601/kernel/), which contains the G-functions for all the selected transitions. Finally in /home/adas/adas/arch601/abundance/ there is a collection of elemental abundances, which are needed for the Differential Emission Measure (DEM) analysis (DEMO c).

EXAMPLE: In the solar case the intensity file /home/adas/adas/arch601/intensity/sumer\_cds\_eis\_qs.dat contains intensities observed by SoHO/SUMER, SoHO/CDS and Hinode/EIS. The G-functions are built up for the lines present in that intensity file. A model with constant electron density Ne=1.e10 cm-3 and a model with constant pressure Pe=1.e14 K cm-3 are used.

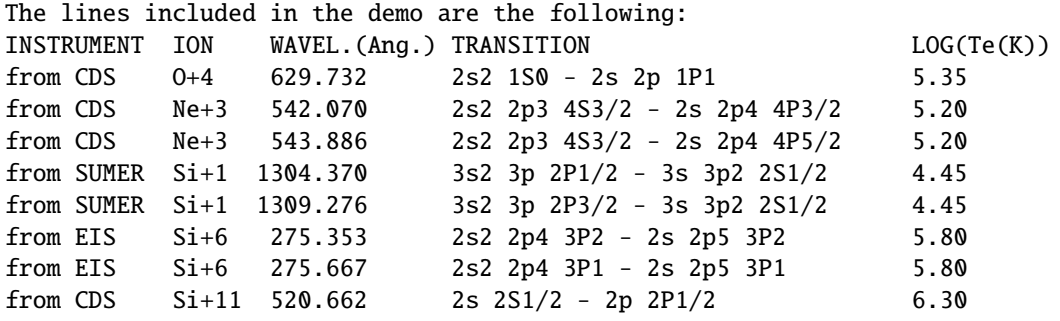

The adf04 used for the demo are the following: /home/adas/adas/adf04/adas#8/cop98#8\_ls#o4.dat /home/adas/adas/adf04/adas#10/cop98#10\_ic#ne3.dat /home/adas/adas/adf04/copch#14/chv6\_ic#si1.dat

/home/adas/adas/adf04/copch#14/chv6\_ic#si6.dat /home/adas/adas/adf04/copch#14/chv6\_ic#si11.dat

The adf11 are specified by 96.

The ration NH/Ne is taken from the tabulated value of McWhirter et al.1975,A&A,40,63.

COMMENTS: The line have been chosen to cover a large temperature range. The output files of ADAS412 are a set of files .pass in the adf20 format and a set of files .ps. All of them are needed to build up the kernel (DEMO 5).

DEMO b-1: Exploiting arch601: abundance, intensity and kernel. Look at the files collected in /home/adas/adas/arch601/abundance/, /home/adas/adas/arch601/intensity/,/home/adas/adas/arch601/kernel/.

DEMO b-2: Using ADAS412 and looking at adf20. 1. Use ADAS412 with the interactive ADAS windows. (sample of output files: goft\_o4\_n1e10.pass and goft\_o4\_n1e10.ps)

2a. Use run\_adas412.pro to produce the G(T). 2b. Use read\_adf20.pro to read the file produced by point 2a. 2c. Plot the G(T) as a function of Te. Program: demo\_b\_4.pro Sample of output files: goft\_idl\_o4\_n1e10.pass and goft\_idl\_o4\_n1e10.ps

3. Produce a set of adf20 using methods 1. and 2. at Ne=1.e10 cm-3 and at Pe=1.e14 K cm-3

DEMO b-3: Using ADAS506 to produce the kernel.

1. Using ADAS506 with the interactive ADAS windows to produce a kernel. The input files are the adf20 produced by DEMO 4. The output files are: kernel\_n1e10.dat and kernel\_p1e14.dat. (sample of output plots: plot\_adas506\_o4\_n1e10.ps)

## 2.1 Demo (b) Figures

## 2.1.1 Demo (b-2) demo b/demo b 2 graph412.pdf

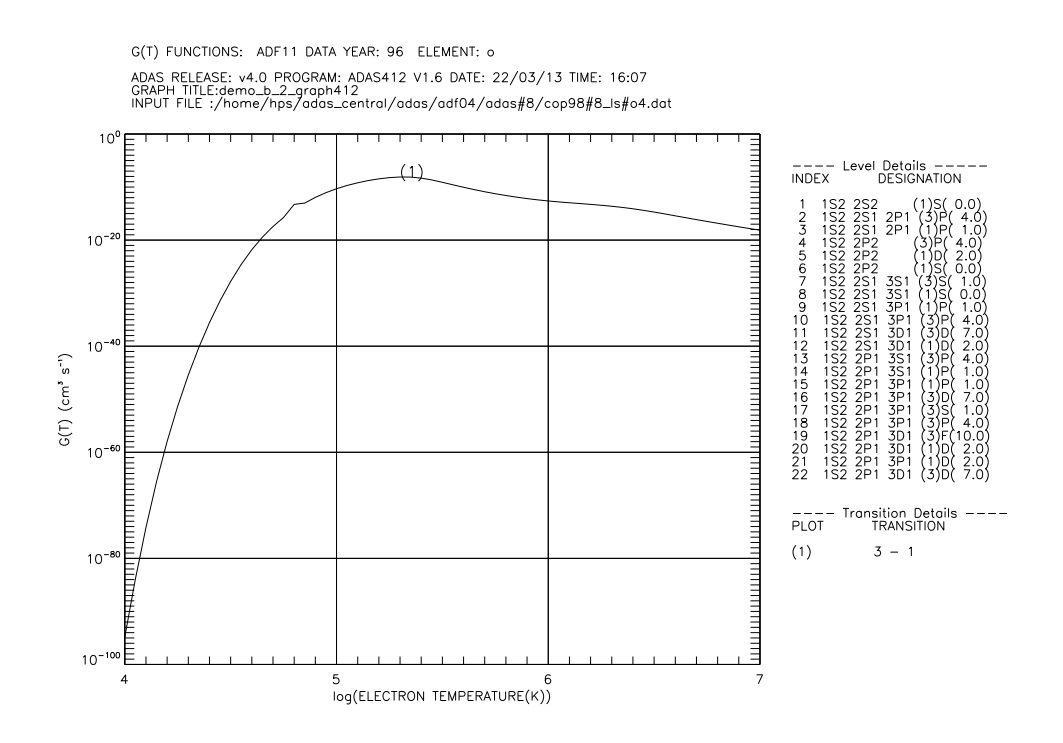

Figure 4: GTe-function plot vs Te for and  $O^{+4}$  transition

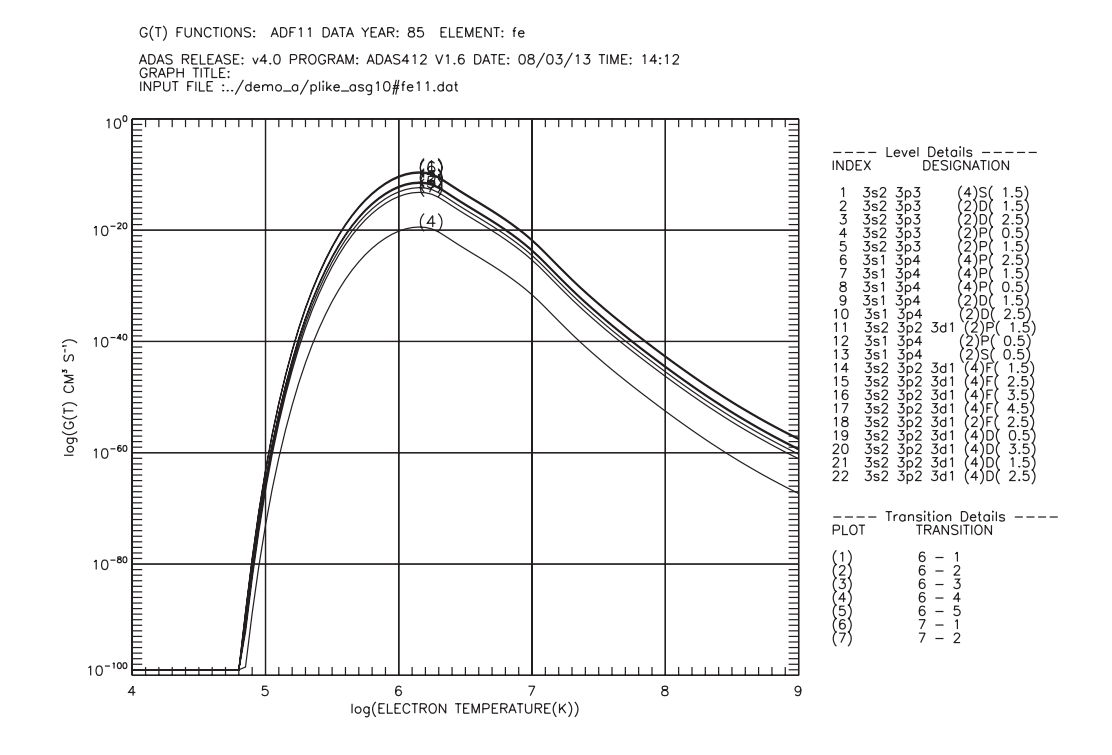

Figure 5: demo\_b/goft.pdf

### 2.1.2 Demo (b-3) demo\_b/demo\_b\_3\_adas205.pdf

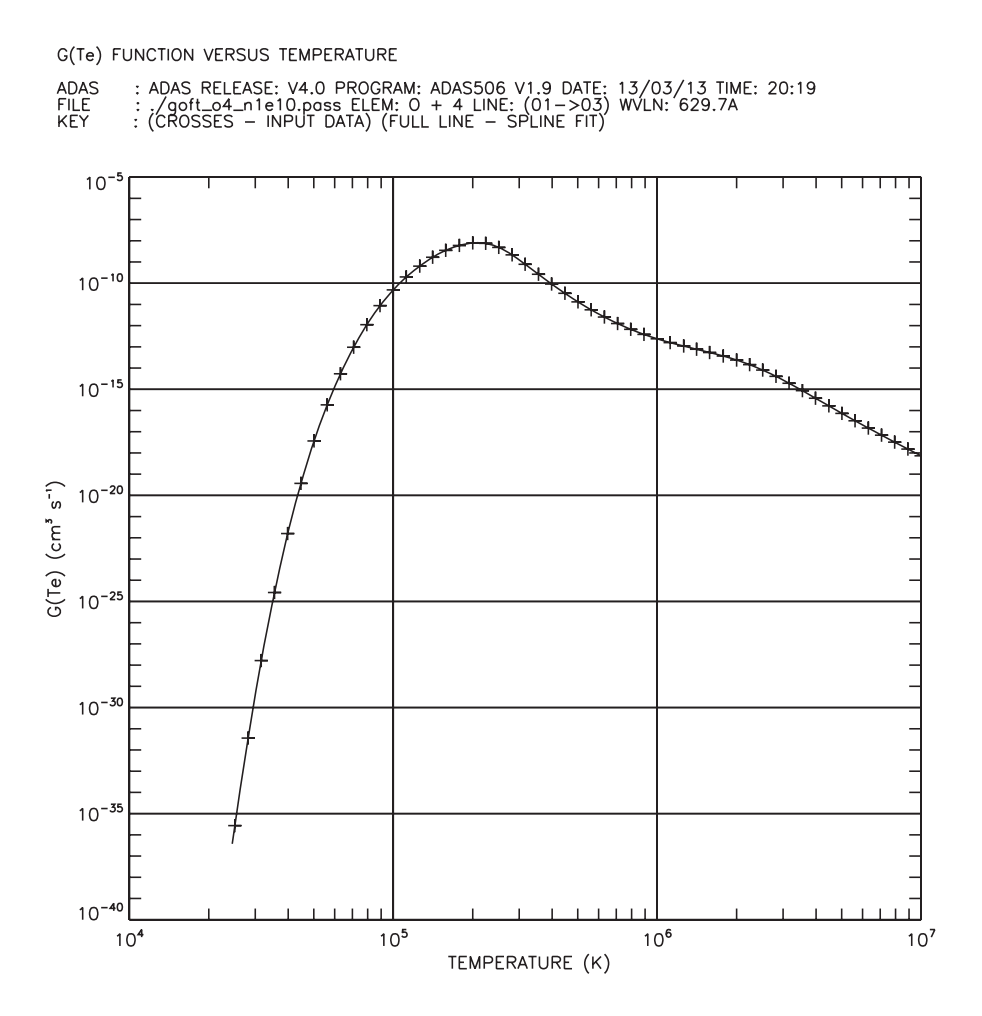

Figure 6: demo b/plot adas506 o4 n1e10.pdf

### 2.2 Demo (b) IDL procedures

```
2.2.1 Demo (b-2) demo b 2.pro
```

```
pro demo_b_4
;using run_adas412.pro to build up the contribution functions
;define electron temperature array (Kelvin)
te=adas_vector(low=1.e4,high=1.e7,num=61)
;model with constant electron density at 1.e10 cm-3
dens=adas_vector(low=1.e10,high=1.e10,num=61)
;model with constant electron pressure (K cm-3)
pressure=adas_vector(low=1.e14,high=1.e14,num=61)
;build an array of files which include the adf04 required
adf04=['/home/adas/adas/adf04/adas#8/cop98#8_ls/ada t',$
       '/home/adas/adas/adf04/adas#10/cop98#10_ic#ne3.dat', $
      '/home/adas/adas/adf04/copch#14/chv6_ic#si1.dat', $
      '/home/adas/adas/adf04/copch#14/chv6_ic#si6.dat', $
      '/home/adas/adas/adf04/copch#14/chv6_ic#si11.dat' ]
nadf04=n_elements(adf04)
year=96
elem=['o','ne','si']
ionstage=[4,3,1,3,11]
uid='ADAS'
;number of line for each adf04 file
nline=[1,2,2,2,1]
;indices of upper states
upper=[3,6,7,9,9,6,7,2]
;indices of lower states
lower=[1,1,1,1,2,1,2,1]
;spectroscopic wavelenghts
assigned=[629.732,543.886,542.070,1304.370,1309.276,275.353,275.667,520.662]
;use run_adas412.pro to produce the adf20
;model with constant density
;oxygen line O+4 629.732
run_adas412,adf04=adf04[0],year=year,elem=elem[0],uid=uid, $
           te=te,dens=dens, $
           upper=upper[0],lower=lower[0], $
```
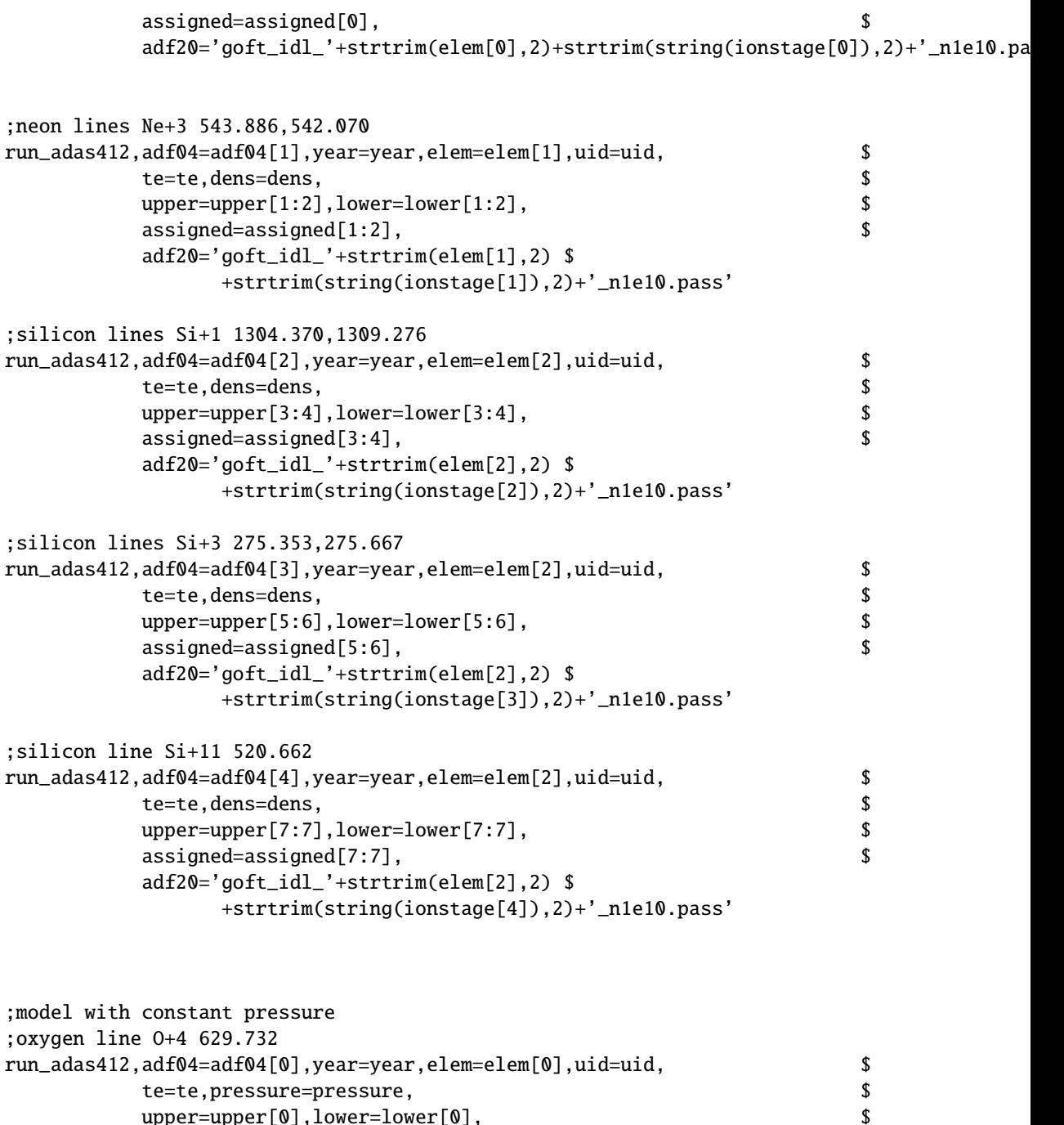

```
upper=upper[0],lower=lower[0], $assigned=assigned[0], \simadf20='goft_idl_'+strtrim(elem[0],2) $
    +strtrim(string(ionstage[0]),2)+'_p1e14.pass'
```

```
;neon lines Ne+3 543.886,542.070
run\_adas412, adf04=adf04[1], year=year, elem=elem[1],uid=uid,$
```

```
te=te,pressure=pressure, $
         upper=upper[1:2], lower=lower[1:2], $
         assigned=assigned[1:2], $
         adf20='goft_idl_'+strtrim(elem[1],2) $
              +strtrim(string(ionstage[1]),2)+'_p1e14.pass'
;silicon lines Si+1 1304.370,1309.276
run_adas412,adf04=adf04[2],year=year,elem=elem[2],uid=uid, $
         te=te,pressure=pressure, $
         upper=upper[3:4],lower=lower[3:4], $
         assigned=assigned[3:4], $
         adf20='goft_idl_'+strtrim(elem[2],2) $
              +strtrim(string(ionstage[2]),2)+'_p1e14.pass'
;silicon lines Si+3 275.353,275.667
run_adas412,adf04=adf04[3],year=year,elem=elem[2],uid=uid, $
         te=te,pressure=pressure,
         upper=upper[5:6], lower=lower[5:6], \assigned=assigned[5:6], \frac{1}{2}adf20='goft_idl_'+strtrim(elem[2],2) $
              +strtrim(string(ionstage[3]),2)+'_p1e14.pass'
;silicon line Si+11 520.662
run_adas412,adf04=adf04[4],year=year,elem=elem[2],uid=uid, $
         te=te,pressure=pressure, $
         upper=upper[7:7], lower=lower[7:7],
         assigned=assigned[7:7], $
         adf20='goft_idl_'+strtrim(elem[2],2) $
              +strtrim(string(ionstage[4]),2)+'_p1e14.pass'
;use read_adf20.pro to read adf20 for O+4 629.732 at n1e10 and plot it
file='goft_idl_o4_n1e10.pass'
block=1
read_adf20,file=file, block=block,te=te,data=gft,dens=dens,/kelvin
set_plot,'ps'
device, /isolatin1, font_index=8
device, bits=8, filename='goft_idl_o4_n1e10.ps', $
      font_size = 14, xsize=18.0, ysize=16.0, $
      yoffset=7.0, /color
device, /helvetica
plot_io,alog10(te),gft,tit='G(T) FUNCTION FOR O!u+4!n 629.732 Ang.',$
                 xtit='log(TEMPERATURE(K))', $
                 ytit='G(T) CM!u3!n S!u-1!n'
plot_io,alog10(te),gft,tit='G(T) FUNCTION FOR O!u+4!n 629.732 Ang.',$
                 xtit='log(TEMPERATURE(K))', $
                 ytit='G(T) CM!u3!n S!u-1!n',
```
xs=1,xr=[4.,7.],ys=1,yr=[1.e-20,1.e-5]

device, /close set\_plot,'X' !p.font=-1

end

### 2.3 Demo (b) Tables and datasets

### 2.3.1 Demo (b-1) arch601/intensity/sumer\_cds\_eis\_qs.dat

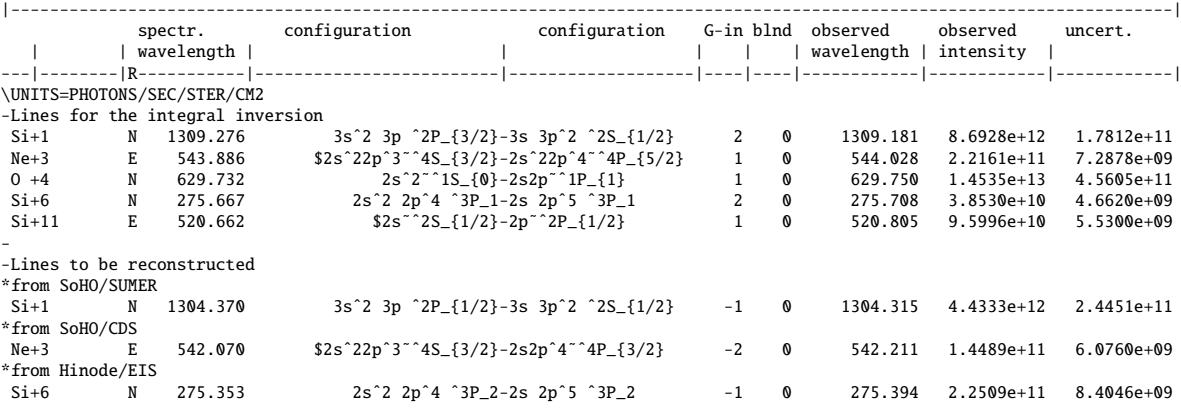

#### 2.3.2 Demo (b-1) arch601/abundance/abund.coronal phillips08

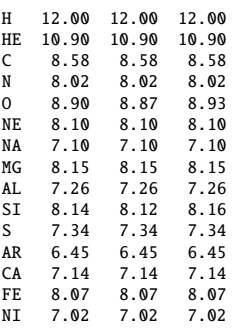

#### 2.3.3 Demo (b-1) arch601/kernel/kernel n1e10.dat

NE+ 3 /ITRANS= 1/NTEMP= 94/APPWAV= 543.900/SPWAV= 0.000/ ./goft\_ne3\_n1e10.pass 4.35 4.40 4.45 4.50 4.55 4.60 4.65 4.70 4.75 4.80 4.85 4.90 4.95 5.00 5.05 5.10 5.15 5.20 5.25 5.30 5.35 5.40 5.45 5.50 5.55 5.60 5.65 5.70 5.75 5.80 5.85 5.90 5.95 6.00 6.05 6.10 6.15 6.20 6.25 6.30 6.35 6.40 6.45 6.50 6.55 6.60 6.65 6.70 6.75 6.80 6.85 6.90 6.95 7.00 7.05 7.10 7.15 7.20 7.25 7.30 7.35 7.40 7.45 7.50 7.55 7.60 7.65 7.70 7.75 7.80 7.85 7.90 7.95 8.00 8.05 8.10 8.15 8.20 8.25 8.30 8.35 8.40 8.45 8.50 8.55 8.60 8.65 8.70 8.75 8.80 8.85 8.90 8.95 9.00 4.9910E-31 1.7790E-27 1.9190E-24 8.5530E-22 1.7940E-19 1.8440E-17 8.6820E-16 1.8260E-14 2.0420E-13 1.5190E-12 8.3470E-12 3.5090E-11 1.0980E-10 2.3890E-10 3.7510E-10 4.7370E-10 5.1760E-10 4.8990E-10 4.0140E-10 2.8650E-10 1.8160E-10 1.0310E-10 5.2620E-11 2.4370E-11 1.0380E-11 3.9770E-12 1.2320E-12 2.6970E-13 4.2010E-14 5.2300E-15 6.1350E-16 7.7100E-17 1.2020E-17 2.3330E-18 5.2620E-19 1.2870E-19 3.3400E-20 9.2650E-21 2.7600E-21 8.8040E-22 2.9520E-22 1.0190E-22

3.5530E-23 1.2270E-23 4.1290E-24 1.3260E-24 3.9890E-25 1.1240E-25 2.9920E-26 7.5930E-27 1.8930E-27 4.8190E-28 1.3020E-28 4.0680E-29 0.0000E+00 0.0000E+00<br>NE+ 3 /ITRANS= 2/NTEMP= 94/A 2/NTEMP= 94/APPWAV= 542.100/SPWAV= 0.000/ ./goft\_ne3\_n1e10.pass 4.35 4.40 4.45 4.50 4.55 4.60 4.65 4.70 4.75 4.80 4.85 4.90 4.95 5.00 5.05 5.10 5.15 5.20 5.25 5.30 5.35 5.40 5.45 5.50 5.55 5.60 5.65 5.70 5.75 5.80 5.85 5.90 5.95 6.00 6.05 6.10 6.15 6.20 6.25 6.30 6.35 6.40 6.45 6.50 6.55 6.60 6.65 6.70 6.75 6.80 6.85 6.90 6.95 7.00 7.05 7.10 7.15 7.20 7.25 7.30 7.35 7.40 7.45 7.50 7.55 7.60 7.65 7.70 7.75 7.80 7.85 7.90 7.95 8.00 8.05 8.10 8.15 8.20 8.25 8.30 8.35 8.40 8.45 8.50 8.55 8.60 8.65 8.70 8.75 8.80 8.85 8.90 8.95 9.00 3.2110E-31 1.1500E-27 1.2450E-24 5.5720E-22 1.1720E-19 1.2080E-17 5.6990E-16 1.2010E-14 1.3450E-13 1.0020E-12 5.5110E-12 2.3200E-11 7.2710E-11 1.5840E-10 2.4900E-10 3.1480E-10 3.4440E-10 3.2620E-10 2.6740E-10 1.9090E-10 1.2100E-10 6.8660E-11 3.5020E-11 1.6210E-11 6.9000E-12 2.6570E-12 8.4390E-13 1.8770E-13 2.9230E-14 3.6070E-15 4.0850E-16 5.0910E-17 7.9300E-18 1.5360E-18 3.4610E-19 8.4530E-20 2.1910E-20 6.0680E-21 1.8050E-21 5.7500E-22 1.9250E-22 6.6410E-23 2.3110E-23 7.9770E-24 2.6800E-24 8.6000E-25 2.5850E-25 7.2760E-26 1.9360E-26 4.9080E-27 1.2220E-27 3.1090E-28 8.3950E-29 2.6190E-29 0.0000E+00 0.0000E+00 O + 4 /ITRANS= 1/NTEMP= 94/APPWAV= 629.700/SPWAV= 0.000/ ./goft\_o4\_n1e10.pass 4.35 4.40 4.45 4.50 4.55 4.60 4.65 4.70 4.75 4.80 4.85 4.90 4.95 5.00 5.05 6.1740E-41 2.7220E-36 3.6220E-32 1.6310E-28 2.6360E-25 1.5850E-22 3.6730E-2 SI+11 /ITRANS= 1/NTEMP= 94/APPWAV= 520.700/SPWAV= 520.600/ ./goft\_si11\_n1e10\_ch6.pass 4.35 4.40 4.45 4.50 4.55 4.60 4.65 4.70 4.75 4.80 4.85 4.90 4.95 5.00 5.05 0.0000E+00 0.0000E+00 0.0000E+00 0.0000E+00 0.0000E+00 0.0000E+00 0.0000E+0 SI+ 1 /ITRANS= 1/NTEMP= 94/APPWAV= 1248.300/SPWAV= 1304.300/ ./goft\_si1\_n1e10\_ch6.pass 4.35 4.40 4.45 4.50 4.55 4.60 4.65 4.70 4.75 4.80 4.85 4.90 4.95 5.00 5.05 8.5320E-12 5.1400E-12 3.5220E-12 2.7170E-12 2.1620E-12 1.5920E-12 9.1820E-1 SI+ 1 /ITRANS= 2/NTEMP= 94/APPWAV= 1253.600/SPWAV= 1309.200/ ./goft\_si1\_n1e10\_ch6.pass 4.35 4.40 4.45 4.50 4.55 4.60 4.65 4.70 4.75 4.80 4.85 4.90 4.95 5.00 5.05 1.6960E-11 1.0220E-11 7.0010E-12 5.4000E-12 4.2980E-12 3.1650E-12 1.8250E-1  $SI+ 6$  /ITRANS=  $1/NTEMP= 94/APPWAV=$ ./goft\_si6\_n1e10\_ch6.pass 4.35 4.40 4.45 4.50 4.55 4.60 4.65 4.70 4.75 4.80 4.85 4.90 4.95 5.00 5.05 1.0000E-99 2.1680E-97 1.3740E-86 1.2000E-76 1.2170E-67 1.1740E-59 8.8490E-5 SI+ 6 /ITRANS= 2/NTEMP= 94/APPWAV= 268.000/SPWAV= 275.600/ ./goft\_si6\_n1e10\_ch6.pass 4.35 4.40 4.45 4.50 4.55 4.60 4.65 4.70 4.75 4.80 4.85 4.90 4.95 5.00 5.05 1.0000E-99 3.4010E-98 2.2000E-87 1.9590E-77 2.0180E-68 1.9740E-60 1.5070E-5 XX

#### 2.3.4 Demo (b-2) demo b/demo b 2 paper412.txt

 $0 + 4$  /NLEVELS=  $44/NKNOTS = 61/NLINES = 1/$ SOURCE FILES. -------------<br>IONISATION BALANCE DATA - /home/hps/adas\_central/adas/adf11/.<>cd96#0.dat<br>SPECIFIC ION FILE DATA - /home/hps/adas\_central/adas/adf04/adas#8/cop98#8\_1s#o4.dat PROCESSING CODE **DATE** USER IDENTIFIER ------------------------------ --------- --------------- ADAS 412 22/03/13 Hugh Summers ENERGY LEVEL INDEXING --------------------- INDX CODE S L IJ ---- --------------- - - --<br>
1 1S2 2S2 1(0) 0.0<br>
2 1S2 2S1 2P1 3(1) 4.0 3 1S2 2S1 2P1<br>4 1S2 2P2  $1(1)$  1.0<br>3(1) 4.0

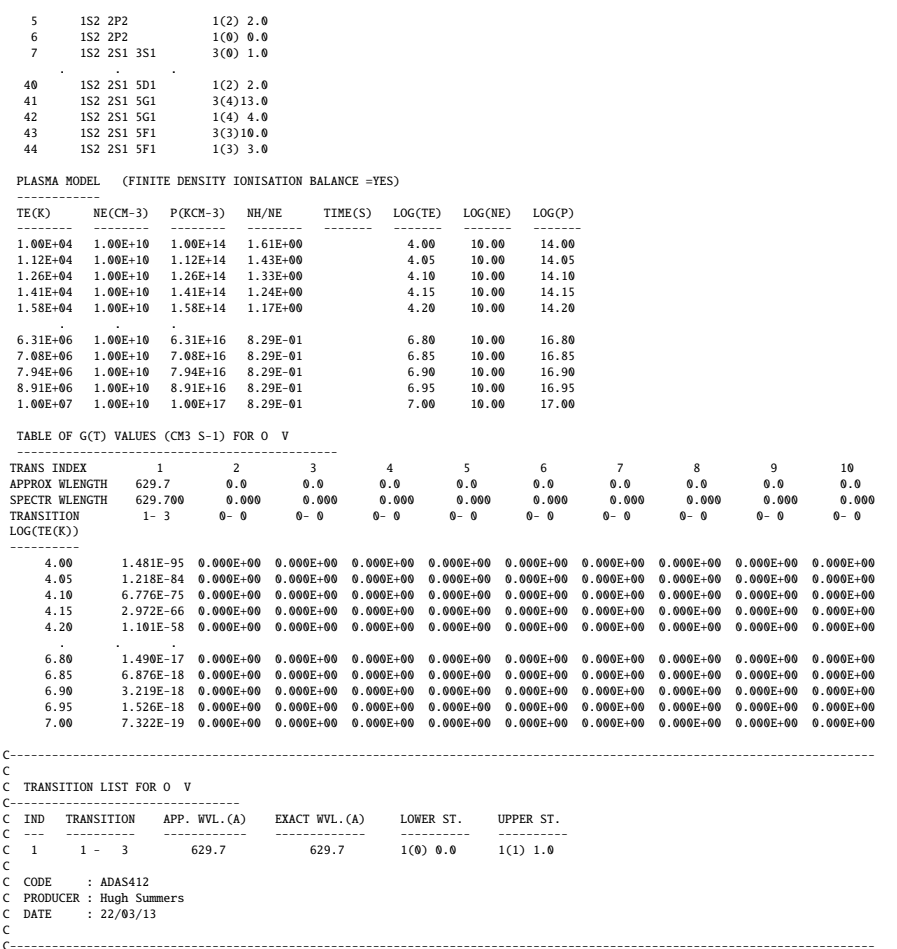

## 3 Demo (c) Differential Emission Measure (DEM) analysis

------------------------------ DEMO C: Differential Emission Measure (DEM) analysis. ------------------------------ PURPOSE: Evaluate the DEM as a function of electron temperature, once a set of observed spectral line intensities (archived in /home/adas/adas/arch601/intensity/), G(Te) functions (produced by DEMO b and archived in /home/adas/adas/arch601/kernel/) and elemental abundances (archived in /home/adas/adas/arch601/abundance/) are given. See Lanzafame et al.2002,A&A,384,242 for details on the technique. Furthermore, once a first estimate of DEM is evaluated, it is possible to perform the elemental abundance analysis. The method is described by Lanzafame et al. 2005,A&A,432,1063. The directory arch601 is exploited in DEMO b. This provide the input files for the DEM analysis: 1. ELEMENTAL ABUNDANCES: /home/adas/adas/arch601/abundance/ The file can appear in a logarithmic scale  $A(E)$  or linear scale  $N(E)$ , with the hydrogen abundance N(H)=1. The logarithmic scale is given by the following:  $A(H)=$ logN $(H)=12$ .  $A(E)=logN(E)=log[N(E)/N(H)] + 12$ . 2. OBSERVED INTENSITIES:/home/adas/adas/arch601/intensity/ The line intensities come from observations (see DEMO b). They are divided into two sets: a. lines used for the inversion b. lines used in the forward sense (i.e.to compare the reconstructed intensities to the observed intensities). The main criteria for the selection of suitable lines fo point a. are the following: a) free from blends; b) optically thin; c) density insensitive; d) corresponding accurate atomic data; e) large temperature coverage.

3. SET OF CONTRIBUTION FUNCTIONS: /home/adas/adas/arch601/kernel/ This is done in DEMO b.

EXAMPLE: The observed lines used for this demo are already listed in the EXAMPLE of DEMO b. They are collected in the intensity file: /home/adas/adas/arch601/intensity/sumer\_cds\_eis\_qs.dat

LINES SELECTED FOR THE INVERSION (using the criteria of point 2.):

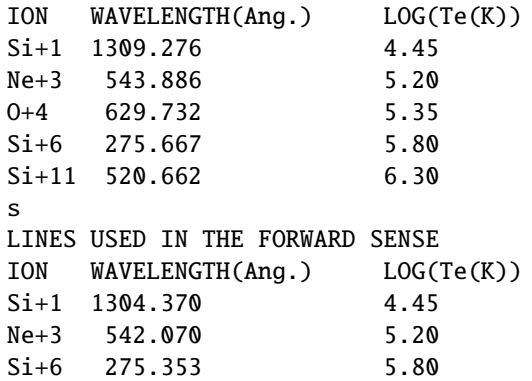

Note that at the lines which arise from Si+1 are slighly affected by opacity. However, using an escape factor approach (see also DEMO D), the observed intesities have been corrected to be consistent with the optically thin study.

Regarding the elemental abundances, there are three test files:

1.Abundances from Phillips et al. 2008, that is the most recent collection of coronal abumndances: /home/adas/adas/arch601/abundance/abund.coronal\_phillips08

2.Abundances from Meyer et al. 1985, that is an example of high-FIP depletion (i.e. elements with their First Ionisation Potential, FIP, greater than 10 eV are depleted compared to their photospheric values): /home/adas/adas/arch601/abundance/abundance.coronal\_meyer85

3. Abundances from Fludra & Schmelz 1999, that is an example or hybrid abundances: /home/adas/adas/arch601/abundance/abund.hydrid\_fludra99

COMMENTS: The DEM technique is one of the most widely used methods available for the interpretation of astronomical spectral lines. However, although this method is less familiar in spectroscopic studies of fusion plasma, it can be applied to determine impurity concentration, impurity variation in time and impurity influx in fusion.

DEMO c-1: Choice of the lines for the integral inversion The choice of the line used for integral inversion is done in the intensity file (/home/adas/adas/arch601/intensity/sumer\_cds\_eis\_qs.dat) by removing the minus in front of the G-index. e.g.: LINE USED FOR INTEGRAL INVERSION G-ind Si+1...N...1309.276 ... 2 0 1309.181 8.6928e+12 1.7812e+11 LINE USED IN THE FORWARD SENSE G-ind

 $Si+1...N...1304.370...$  -1 0 1309.181 8.6928e+12 1.7812e+11

The G-index (2 or the first line and 1 for the second line of the previous example) connect the intensity file to the kernel (kernel\_n1e10.dat or kernel\_p1e14.dat) produced in DEMO b.

DEMO c-2: Using ADAS601: DEM inversion and abundance analysis

- 1. Run ADAS601 from the interactive windows.
- 2. Select the input files:
	- (e.g. abundance: /home/adas/adas/arch601/abundance/abund.coronal\_phillips08 intensity: /home/adas/adas/arch601/intensity/sumer\_cds\_eis\_qs.dat kernel: /home/adas/adas/arch601/kernel/kernel\_n1e10.dat)
- 3. Selet Run --> execute integral inversion
- (output files: demap\_output.dat,demo\_c\_dem.ps,demo\_c\_gft.ps)
- If values for elemental abundance are sought, then:
- 4. Select Run --> abundance analysis

(output files: demap\_abund.dat,demap\_abund.log) The output demap\_abund.dat can be used as input for abundance. It provides the new values of elemental abundances and the error bar (max and min values).

\end{document}

## 3.1 Demo (c) Figures

## 3.1.1 demo\_c/demo\_c\_gft.pdf

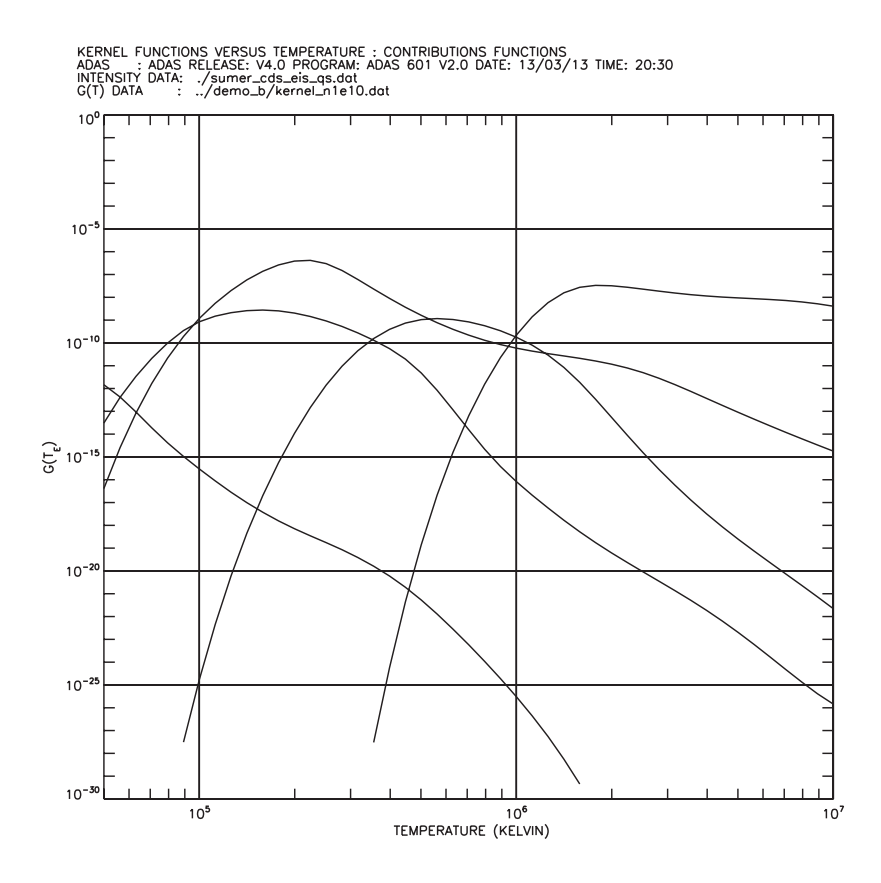

Figure 7: demo\_c/demo\_c\_gft.pdf

## 3.1.2 demo\_c/demo\_c\_dem.pdf

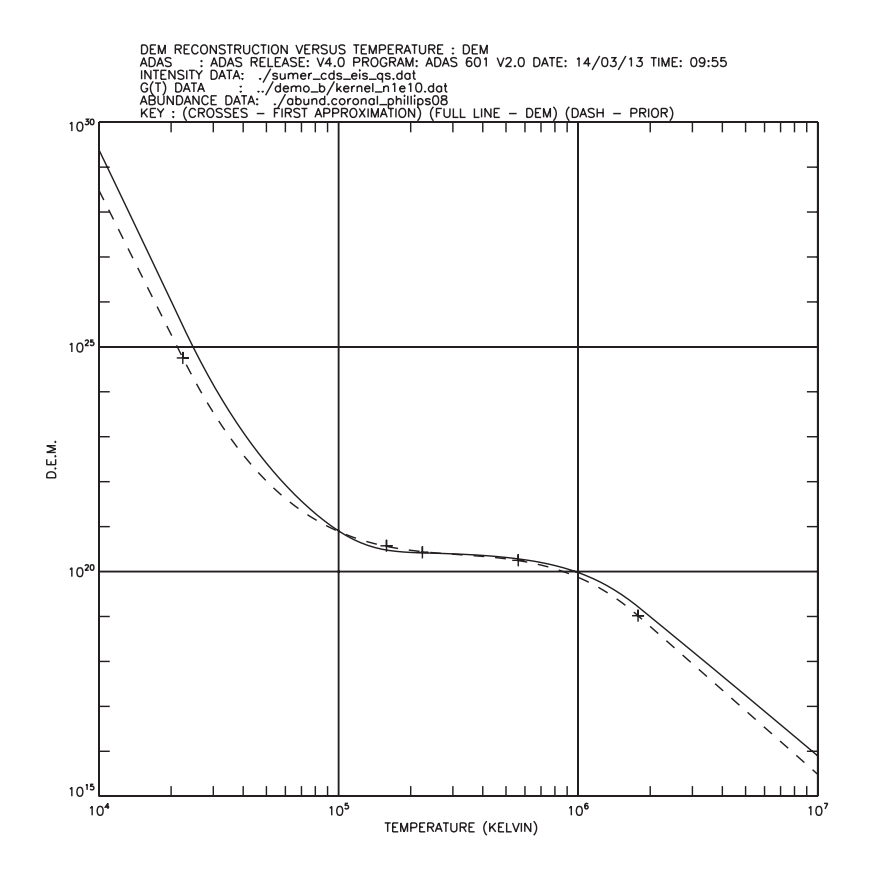

Figure 8: demo\_c/demo\_c\_dem.pdf

## 3.2 Demo (c) datasets

### 3.2.1 demap output.dat

ADAS RELEASE: v4.0 PROGRAM: ADAS 601 V2.0 DATE: 14/03/13 TIME: 09:59<br>\*\*\*\*\*\*\*\*\*\*\*\*\*\*\*\*\*\*\* TABULAR OUTPUT FROM INTEGRAL INVERSION - PROGRAM: ADAS 601 V2.0 - DATE: 14/03/13 \*\*\*\*\*\*\*\*\*\*\*\*\*\*\*\*\*\*\*\*

INTENSITY DATA FILE NAME: ./sumer\_cds\_eis\_qs.dat KERNEL DATA FILE NAME: ../demo\_b/kernel\_n1e10.dat ABUNDANCE DATA FILE NAME: ./abund.coronal\_phillips08

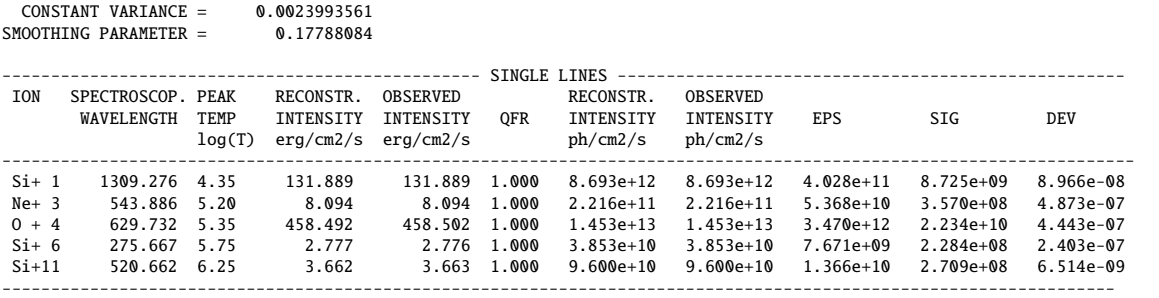

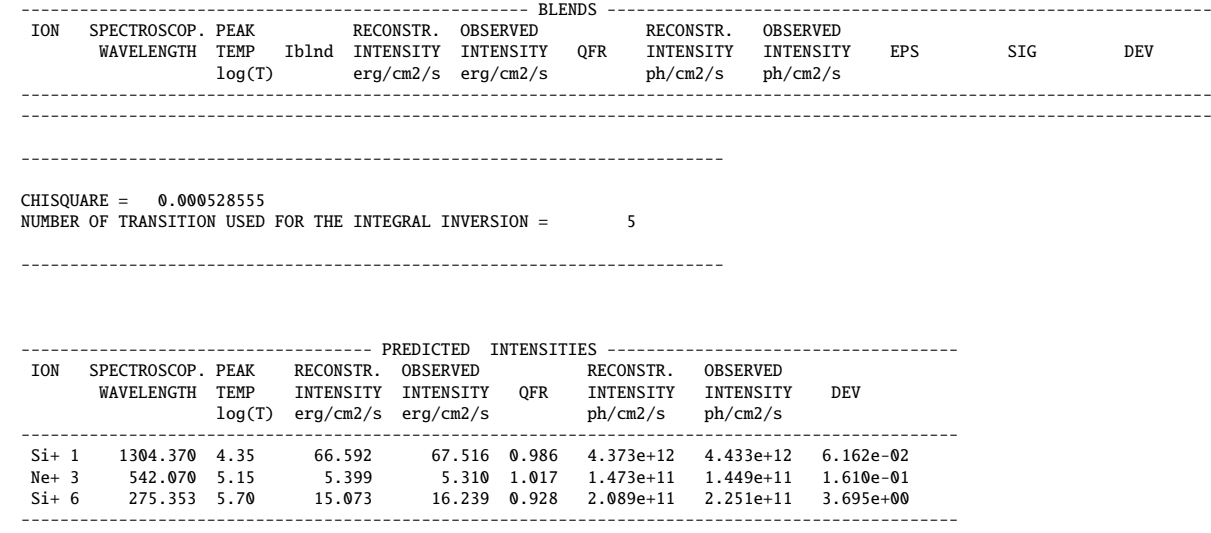

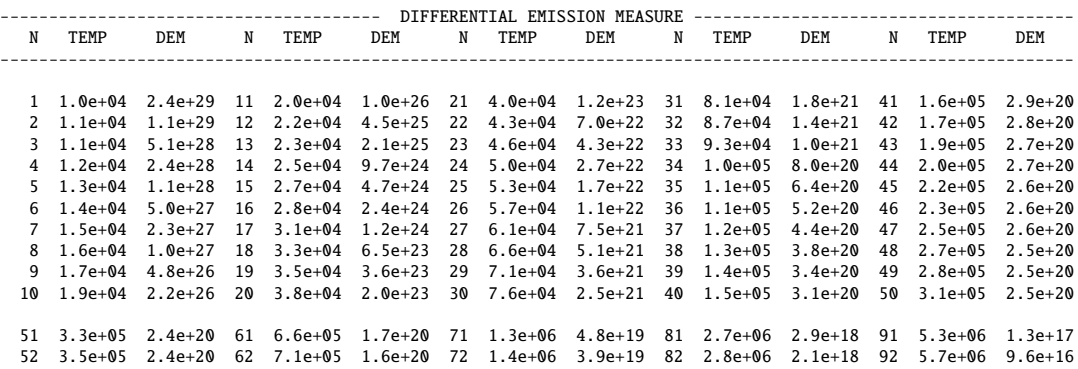

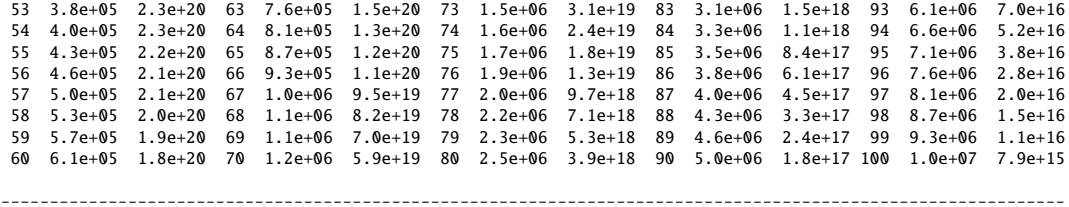

## 4 Demo (d) Evaluating escape factors

-----------------------------

DEMO D: Evaluating escape factors for spectral line emission and for collisional-radiative population calculations of excited states ------------------------------

PURPOSE: To treat line affected by moderate optically thickness (e.g. C II, CIII or Si II lines in the solar case). The opacity alters the emergent flux, because of the loss of photons out of the line of sight due to scattering and absorption. Additionally, it affects the population distribution within the absorbing atoms (leading to modification to the population structure caused by photo-absorptions) and may cause partial frequency redistribution, which can modify the emission profiles. Two type of escape factor are calculated by the program:

1. line escape fasctor, which describes the emitted radiance along the line of sight;

2. population escape factor, which modifies in practice the A-values (i.e.the radiative transition probabilities in the adf04 are reduced with respect to the values they assume when the plasma is optically thin).

The input of the program is an adf04 data file. The outputs are the following: 1. a modified adf04, where the A-value take into account the effects of the opacity.

2. three plots (normalised escape factor as a function of optical depth, line profile with modified profiles for a range of optical depths, the emergent flux ratio between specific transitions as a function of column density when selected0

EXAMPLE: In the solar case, the escape factor approach is used for the nalysis of lines which arise from ions such as C+1, C+2, Si+1 (See Fischbacher et al.2000,A&A, 357,767 and Brooks et al.2000,A&A,357,697).

The lines include in the demo are the following: ION WAVEL.(Ang.) TRANSITION INTENSITY C+2 1174.93 2s 2p 3P1 - 2p2 3P2 I(1-2) C+2 1175.26 2s 2p 3P0 - 2p2 3P1 I(0-1) C+2 1175.71 2s 2p 3P2 - 2p2 3P2 I(2-2) C+2 1176.37 2s 2p 3P1 - 2p2 3P2 I(1-2)

These lines are observed by SoHO/SUMER and provide a good example of opacity sentitive and insensitive line ratios.

The input adf04 is /home/adas/adas/adf04/copjl#be/copjl#be\_jl#c2j.dat. The output adf04 is adas214.pass.

Assuming a plane parallel atmosphere, the input parameters for the demo are the following: LINE PROFILE: Doppler DENSITY DISTRIBUTION: Homogeneous (through the layer) PLASMA GEOMETRY: Disk (large slab,similar to plane parallel geometry of the solar atmosphere) DENSITY: 5.e10 cm-3 DIMENSION(b): 1000. cm ION TEMPERATURE: 80000. K ELECTRON TEMPERATURE: 80000. K ASPECT RATIO ( $a/b$  - where a is the radius of the disk and 2b the thickness): 10000. SCAN: if selected YES --> NO.SPEPS:10; MIN FACTOR: 0.10; MAX FACTOR: 100. OBSERVED SPECTRUM LINES: UPPER LEVEL LOWER LEVEL WAVEL.(Ang.) 8 3 1174.93 7 2 1175.26 8 4 1175.71 7 4 1176.37

In the case of  $C+2$  the line ratio  $I(2-2)/I(1-2)$  is opacity sensitive while  $I(0-1)/I(2-1)$  is opacity insensitive. The plot demo\_d.ps can be compared with the observed intensity ratios of Fig.1 in the paper of Brooks et al.2000,A&A,357,697. The ratio  $I(2-2)/I(1-2)$  close to the limb approaches the value 0.9, while it is 2.0-2.5 going to the disk centre. On the disk, the emitting llayer is only moderately thick and so the value is close to the optically thin value, which is  $\tilde{3}$ .

COMMENTS: This approach works for moderate opacity only, otherwise, if the optical depth is to big, the A-values is set equals to zero.

DEMO 8: Using ADAS214

1. Use ADAS214 with the interactive ADAS windows. Select all the parameters as above. (output files: adas214.pass, adas214\_escape.ps, adas214\_profile.ps, adas214\_ratio.ps)

DEMO 9: Looking at the modified line ratios 1. Use run\_adas208.pro to produce the PEC from - optically thin adf04: /home/adas/adas/adf04/copjl#be/copjl#be\_jl#c2j.dat - optically thick adf04 produce by DEMO 8: adas214.pass 2. Read the PEC file using read\_adf15.pro 3. Plot the opacity sentitive and insensitive line ratios and compare them. Program: demo\_d.pro Output files: demo\_d.ps, demo\_d\_pec.dat, demo\_d\_pec\_adas214.dat

### 4.1 Demo (d-1) Figures

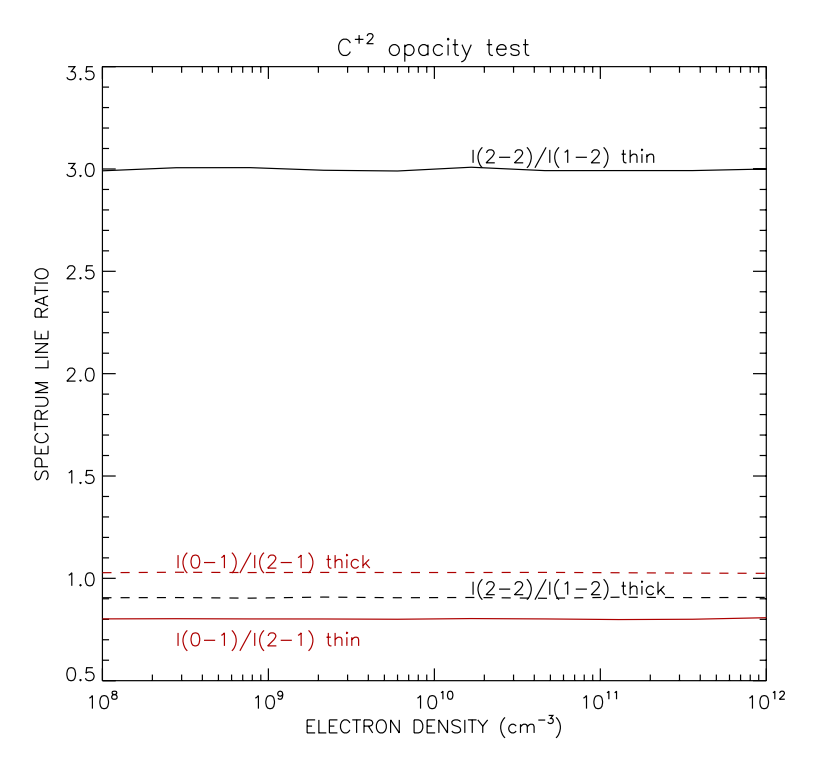

Figure 9: demo d/demo d line ratios.pdf

### 4.2 Demo (d-1) IDL procedure

```
pro demo_d
;To compare line ratios affected by opacity to the respective optically thin ratios.
;define electron temperature (K) and electron density array (cm-3)
tek=[1.e4,4.e4,8.e4,1.e5,4.e5,8.e5,1.e6,4.e6,8.e6,1.e7]
;Te in eV
te=tek/11604.
dens=adas_vector(low=1.e8,high=1.e12,num=10)
nte=n_elements(te)
ndens=n_elements(dens)
;Define input parameters for run_adas208.pro
unit\_te = 'eV'unit\_dens = 'cm-3'
```

```
wmin = 1170.
wmax = 1180.
amin = 1.0e3;optically thin adf04
adf04='/home/adas/adas/adf04/copjl#be/copjl#be_jl#c2j.dat'
;optically thick adf04 produced by ADAS214
adf04_adas214='adas214.pass'
;define the metastables
meta_list=[1]
;run_adas208.pro for the population structure using
;the optically thin and thick adf04 files
run_adas208, adf04=adf04, $
           te=te,dens=dens, unit_te=unit_te,unit_dens=unit_dens, $
           meta=meta_list, $
           wmin=wmin, wmax=wmax, amin=amin, $
           /pec, pass_dir='.',pop=pop
file_move,'pec.pass','demo_d_pec.dat',/overwrite
run_adas208, adf04=adf04_adas214, $
           te=te,dens=dens, unit_te=unit_te,unit_dens=unit_dens, $
           meta=meta_list, \simwmin=wmin, wmax=wmax, amin=amin, \/pec, pass_dir='.',pop=pop
file_move,'pec.pass','demo_d_pec_adas214.dat',/overwrite
;define output PEC files in the format of adf15
file='demo_d_pec.dat'
fileop='demo_d_pec_adas214.dat'
;define input parameters for read_adf15.pro
block=[3,1,4,2]
blockop=[1,2,5,6]
nblock=n_elements(block)
data=fltarr(nblock,nte,ndens)
dataop=fltarr(nblock,nte,ndens)
;use read_adf15.pro to read the PEC files
for i=0,nblock-1 do begin
 read_adf15,file=file,block=block[i],te=te,dens=dens, $
           data=idata,wlngth=wlngth,/all
 data[i,*,*]=idata
 read_adf15,file=fileop,block=blockop[i],te=te,dens=dens, $
           data=idataop,wlngth=wlngth,/all
 dataop[i,*,*]=idataop
```
### endfor

```
;plot the line ratios as a function of electron density
loadct,3
set_plot,'ps'
device, /isolatin1, font_index=8
device, bits=8, filename='demo_d.ps', $
       font_size = 14, xsize=18.0, ysize=16.0, $
       yoffset=7.0, /color
device, /helvetica
plot_oi,dens,data[1,2,*]/data[0,2,*],ys=1,yr=[0.5,3.5], $
       tit='C!u+2!n opacity test', $
       xtit='ELECTRON DENSITY (cm!u-3!n)', $
       ytit='SPECTRUM LINE RATIO'
oplot,dens,dataop[1,2,*]/dataop[0,2,*],line=2
oplot,dens,data[2,2,*]/data[3,2,*],color=120
oplot,dens,dataop[2,2,*]/dataop[3,2,*],line=2,color=120
xyouts,dens[5],3.03,'I(2-2)/I(1-2) thin'
xyouts,dens[5],0.92,'I(2-2)/I(1-2) thick'
xyouts,dens[1],0.67,'I(0-1)/I(2-1) thin',color=120
xyouts,dens[1],1.05,'I(0-1)/I(2-1) thick',color=120
device, /close
set_plot,'X'
!p.font=-1
end
```
## 4.3 Demo (d-2) Figures

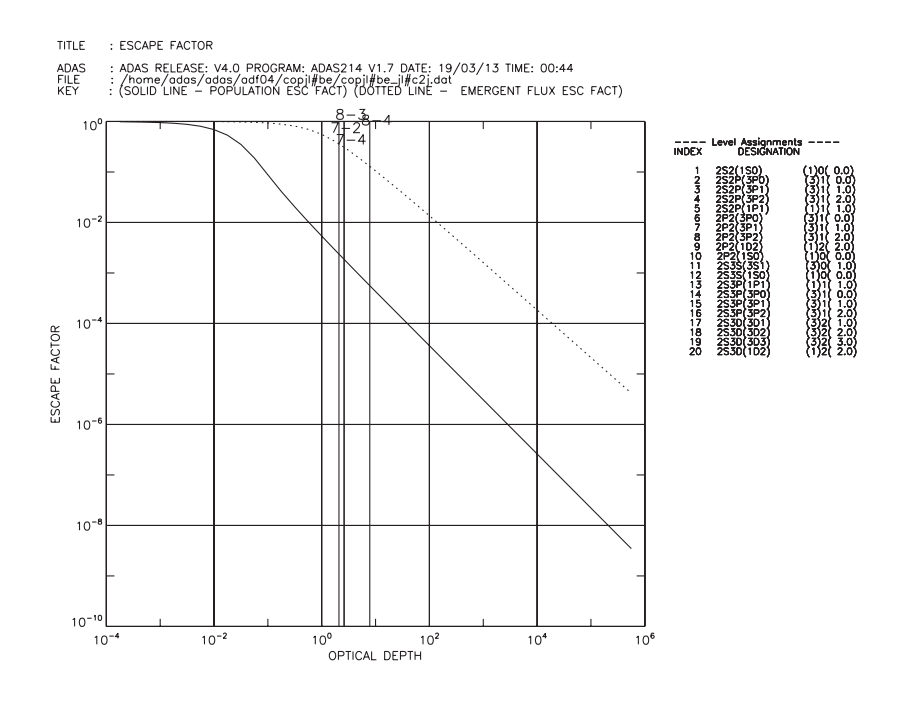

Figure 10: demo\_d/demo\_d\_adas214\_escape.pdf

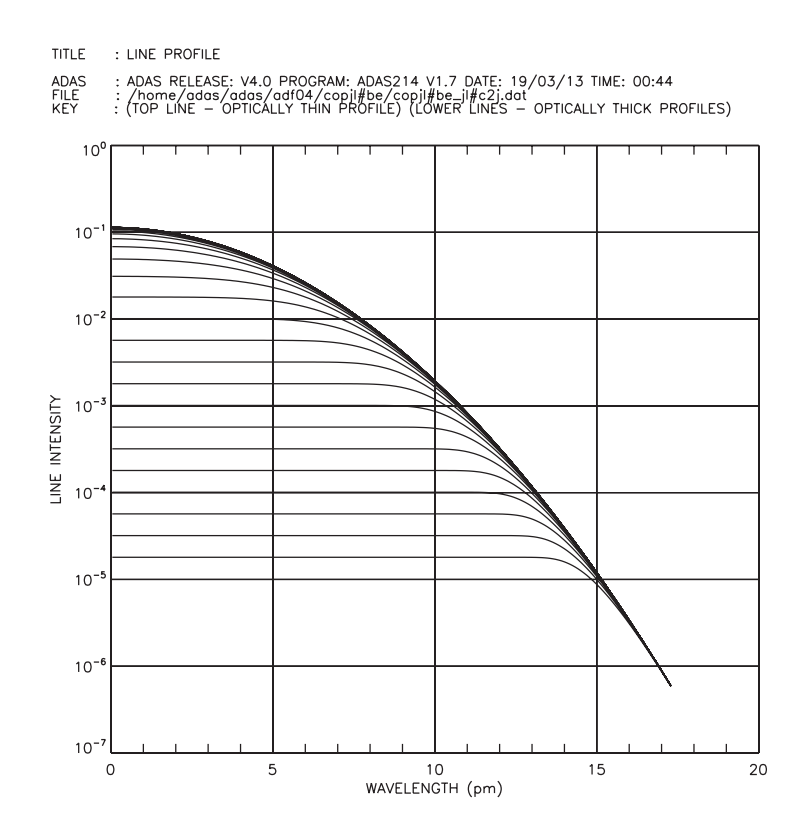

Figure 11: demo\_d/demo\_d\_adas214\_profile.pdf

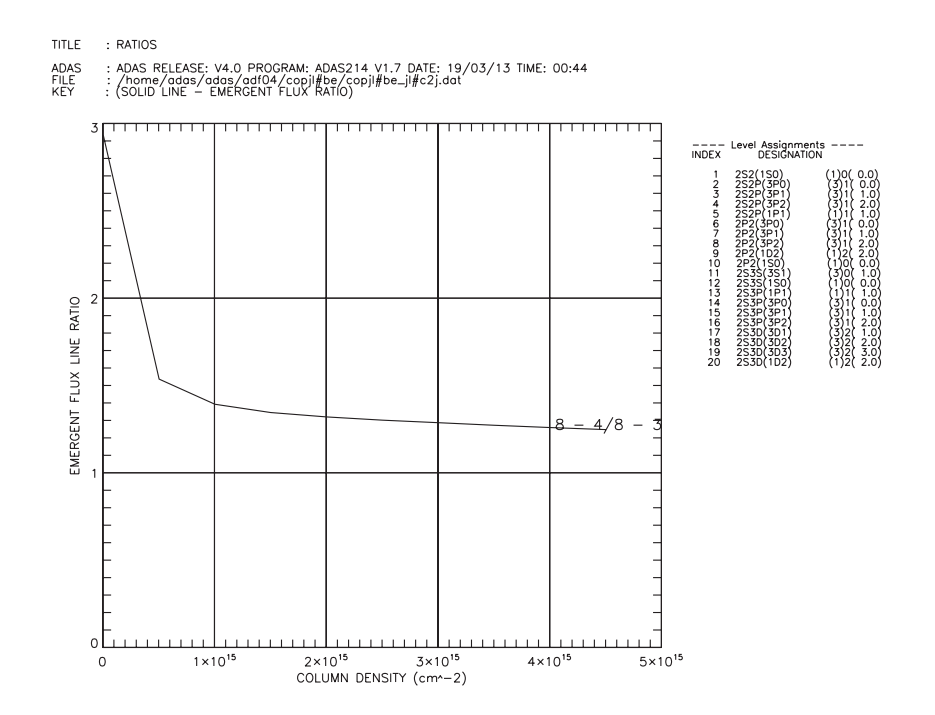

Figure 12: demo\_d/demo\_d\_adas214\_ratio.pdf

## 4.4 Demo (d-2) Tables

## 4.4.1 demo d-2/adas214.pass

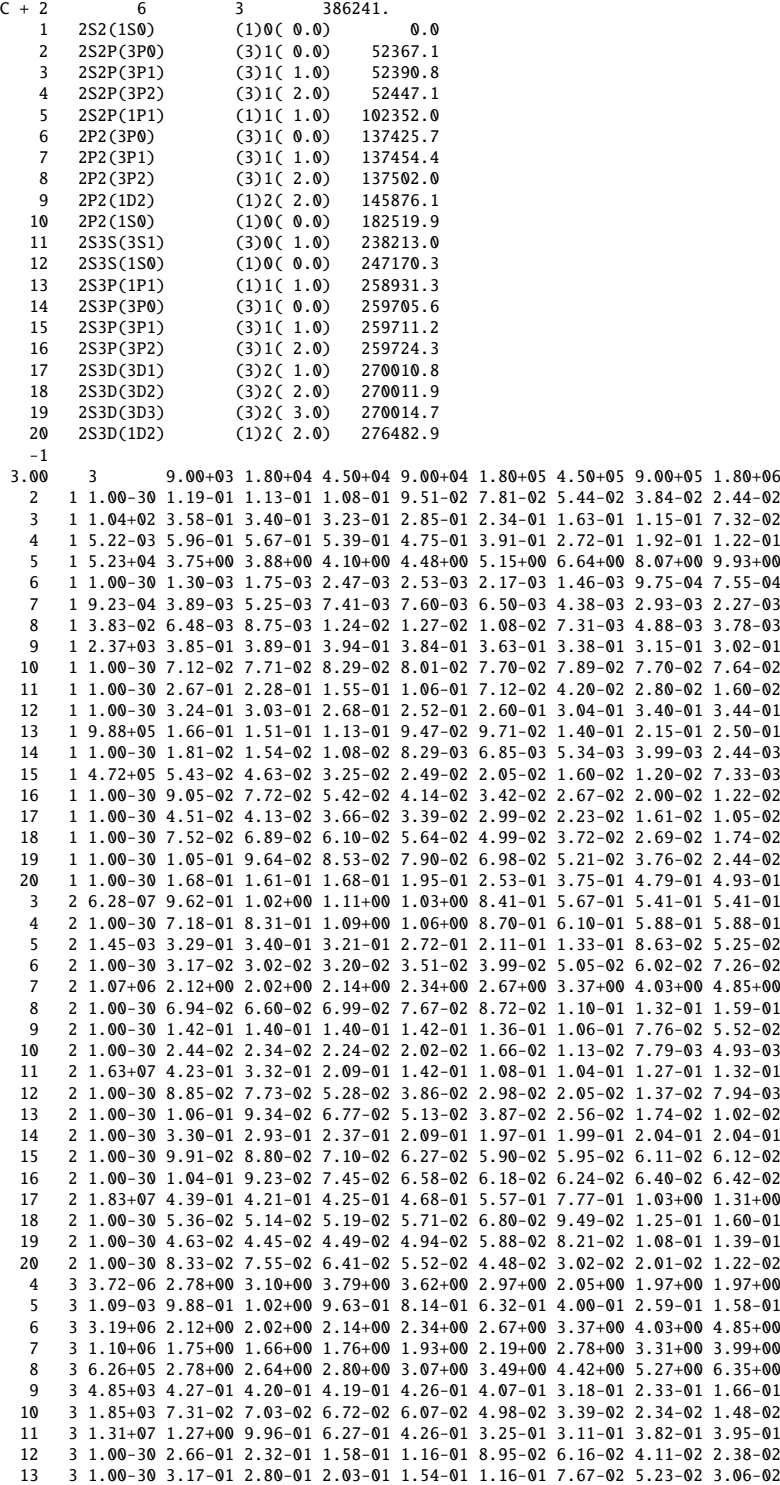

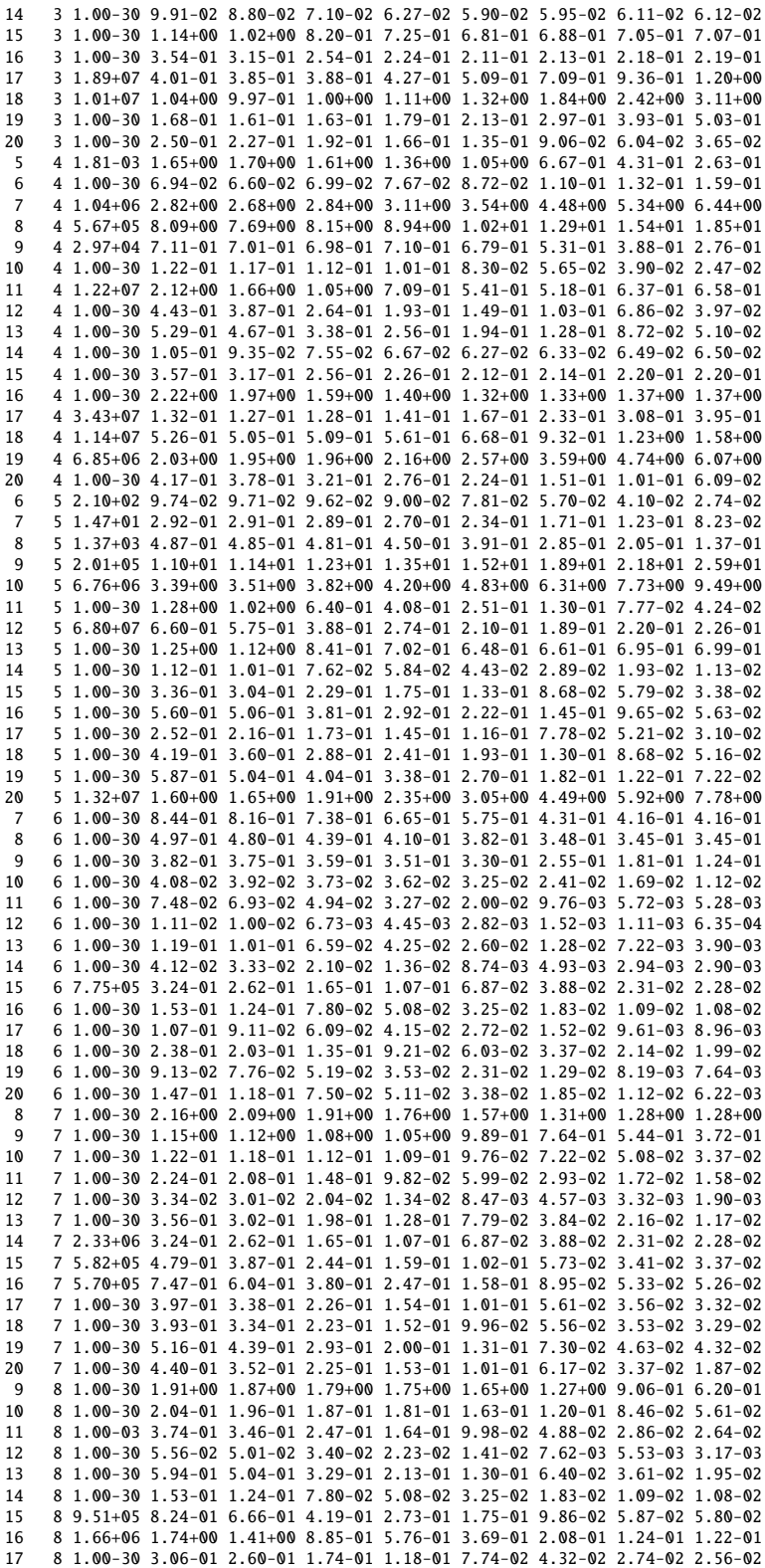

18 8 1.00-30 6.75-01 5.74-01 3.83-01 2.61-01 1.71-01 9.54-02 6.05-02 5.64-02 19 8 1.00-30 1.23+00 1.05+00 6.99-01 4.76-01 3.12-01 1.74-01 1.10-01 1.03-01 20 8 1.00-30 7.33-01 5.87-01 3.75-01 2.55-01 1.69-01 1.03-01 5.62-02 3.11-02<br>20 8 1.00-30 7.33-01 5.87-01 3.75-01 2.55-01 1.69-01 1.03-01 3.62-02 3.11-02 10 9 4.34+01 6.31-01 6.40-01 6.79-01 7.18-01 7.51-01 8.09-01 8.39-01 8.41-01 11 9 1.00-30 1.54+00 1.16+00 7.05-01 4.35-01 2.50-01 1.13-01 6.06-02 3.18-02 12 9 1.00-30 6.22-01 5.32-01 3.40-01 2.27-01 1.61-01 1.28-01 1.25-01 1.25-01 13 9 1.96+07 1.66+00 1.53+00 1.16+00 9.69-01 9.31-01 1.09+00 1.32+00 1.44+00 14 9 1.00-30 2.25-01 2.08-01 1.43-01 9.16-02 5.45-02 2.60-02 1.44-02 7.78-03 15 9 1.00-30 6.75-01 6.23-01 4.28-01 2.75-01 1.63-01 7.81-02 4.32-02 2.33-02 16 9 1.00-30 1.13+00 1.04+00 7.13-01 4.58-01 2.72-01 1.30-01 7.19-02 3.89-02 17 9 1.00-30 4.93-01 4.02-01 2.52-01 1.61-01 9.89-02 5.06-02 2.94-02 1.60-02 18 9 1.00-30 8.21-01 6.70-01 4.20-01 2.69-01 1.65-01 8.43-02 4.91-02 2.61-02 19 9 1.00-30 1.15+00 9.38-01 5.88-01 3.76-01 2.31-01 1.18-01 6.87-02 3.73-02 20 9 1.00-30 1.39+00 1.20+00 9.28-01 7.92-01 6.99-01 6.32-01 5.99-01 5.94-01 11 10 1.00-30 5.32-01 4.48-01 2.86-01 1.79-01 1.05-01 5.09-02 2.84-02 1.51-02 12 10 1.00-30 4.71-01 4.12-01 2.81-01 1.98-01 1.41-01 1.00-01 8.91-02 8.82-02 13 10 1.64+07 2.19-01 2.21-01 1.90-01 1.66-01 1.61-01 1.90-01 2.48-01 2.71-01 14 10 1.00-30 2.96-02 2.72-02 1.89-02 1.28-02 8.28-03 4.45-03 2.63-03 1.43-03 15 10 1.00-30 8.80-02 8.16-02 5.67-02 3.84-02 2.49-02 1.33-02 7.88-03 4.30-03 16 10 1.00-30 1.48-01 1.36-01 9.46-02 6.40-02 4.14-02 2.22-02 1.31-02 7.17-03 17 10 1.00-30 5.50-02 4.99-02 3.81-02 2.84-02 2.00-02 1.16-02 7.18-03 4.05-03 18 10 1.00-30 9.17-02 8.31-02 6.35-02 4.74-02 3.34-02 1.93-02 1.20-02 6.75-03 19 10 1.00-30 1.28-01 1.16-01 8.89-02 6.63-02 4.67-02 2.70-02 1.68-02 9.45-03 20 10 1.00-30 4.38-01 3.86-01 3.11-01 2.82-01 2.78-01 2.91-01 2.96-01 2.96-01 12 11 1.00-30 3.56+00 2.70+00 1.58+00 9.87-01 6.16-01 3.29-01 1.97-01 1.05-01 13 11 1.00-30 2.47+00 1.81+00 1.05+00 6.94-01 4.62-01 2.60-01 1.59-01 8.59-02 14 11 1.99+06 6.90+00 7.31+00 7.04+00 8.19+00 1.04+01 1.42+01 1.72+01 2.03+01 15 11 5.50+05 2.07+01 2.19+01 2.11+01 2.46+01 3.12+01 4.27+01 5.15+01 6.10+01 16 11 3.10+05 3.45+01 3.65+01 3.52+01 4.09+01 5.20+01 7.12+01 8.59+01 1.02+02 17 11 1.00-30 1.96+00 2.04+00 2.19+00 2.35+00 2.56+00 2.78+00 2.84+00 2.84+00 18 11 1.00-30 3.27+00 3.39+00 3.65+00 3.92+00 4.27+00 4.64+00 4.73+00 4.73+00 19 11 1.00-30 4.58+00 4.75+00 5.10+00 5.49+00 5.98+00 6.50+00 6.63+00 6.63+00 20 11 1.00-30 7.99-01 7.34-01 6.27-01 5.33-01 4.20-01 2.66-01 1.67-01 9.88-02 13 12 1.11+05 1.32+01 1.41+01 1.78+01 2.44+01 3.33+01 4.64+01 5.52+01 6.51+01 14 12 1.00-30 2.41-01 1.84-01 1.12-01 7.41-02 4.91-02 2.72-02 1.64-02 8.85-03 15 12 1.00-30 7.23-01 5.53-01 3.36-01 2.22-01 1.47-01 8.17-02 4.92-02 2.66-02 16 12 1.00-30 1.20+00 9.22-01 5.60-01 3.70-01 2.45-01 1.36-01 8.21-02 4.42-02 17 12 1.00-30 3.29-01 2.62-01 1.79-01 1.30-01 9.14-02 5.23-02 3.15-02 1.73-02 18 12 1.00-30 5.49-01 4.36-01 2.98-01 2.17-01 1.52-01 8.71-02 5.25-02 2.89-02 19 12 1.00-30 7.68-01 6.10-01 4.17-01 3.03-01 2.13-01 1.22-01 7.36-02 4.04-02 20 12 1.00-30 3.03+00 3.10+00 3.44+00 3.83+00 4.22+00 4.58+00 4.63+00 4.63+00 14 13 1.00-30 1.08+00 8.55-01 5.36-01 3.59-01 2.40-01 1.36-01 8.30-02 4.50-02 15 13 1.00-30 3.25+00 2.57+00 1.61+00 1.08+00 7.21-01 4.07-01 2.49-01 1.35-01 16 13 1.00-30 5.42+00 4.28+00 2.68+00 1.80+00 1.20+00 6.79-01 4.15-01 2.25-01 17 13 1.00-30 8.07-01 6.58-01 4.82-01 3.78-01 2.83-01 1.68-01 1.03-01 5.75-02 18 13 1.00-30 1.35+00 1.10+00 8.03-01 6.30-01 4.72-01 2.80-01 1.71-01 9.58-02 19 13 1.00-30 1.88+00 1.54+00 1.12+00 8.81-01 6.60-01 3.92-01 2.39-01 1.34-01 20 13 2.54+05 3.20+01 3.38+01 4.09+01 5.03+01 6.28+01 8.31+01 1.01+02 1.20+02 17 14 1.05+05 9.58+00 1.06+01 1.40+01 1.84+01 2.36+01 3.13+01 3.79+01 4.45+01 18 14 1.00-30 1.82-01 2.01-01 2.66-01 3.49-01 4.48-01 5.94-01 7.20-01 8.46-01 19 14 1.00-30 2.30-01 2.54-01 3.36-01 4.40-01 5.56-01 7.50-01 9.10-01 1.07+00 20 14 1.00-30 3.10-01 2.88-01 2.53-01 2.15-01 1.66-01 9.92-02 6.02-02 3.50-02 17 15 1.12+05 7.19+00 7.95+00 1.05+01 1.38+01 1.77+01 2.34+01 2.84+01 3.34+01 18 15 5.48+04 2.44+01 2.70+01 3.57+01 4.68+01 6.01+01 7.97+01 9.66+01 1.14+02 19 15 1.00-30 7.09-01 7.84-01 1.04+00 1.36+00 1.74+00 2.31+00 2.80+00 3.30+00 20 15 1.00-30 9.30-01 8.64-01 7.58-01 6.44-01 4.98-01 2.98-01 1.81-01 1.05-01 17 16 1.34+05 9.58-01 1.06+00 1.40+00 1.84+00 2.36+00 3.13+00 3.79+00 4.45+00 18 16 6.67+04 8.91+00 9.86+00 1.30+01 1.71+01 2.19+01 2.91+01 3.52+01 4.14+01 19 16 3.60+04 4.36+01 4.82+01 6.36+01 8.35+01 1.07+02 1.42+02 1.72+02 2.03+02 20 16 1.00-30 1.55+00 1.44+00 1.26+00 1.07+00 8.30-01 4.96-01 3.01-01 1.75-01 20 17 1.00-30 1.83+00 1.69+00 1.46+00 1.22+00 9.35-01 5.63-01 3.49-01 2.03-01 20 18 1.00-30 3.04+00 2.82+00 2.43+00 2.04+00 1.56+00 9.38-01 5.81-01 3.39-01 20 19 1.00-30 4.26+00 3.94+00 3.40+00 2.85+00 2.18+00 1.31+00 8.13-01 4.74-01 -1  $-1 -1$ <br>C--------C----------------------------------------------------------------------- C C Energy Levels C The results from NSRDS NBS3 SECT 3 were used. These were the same C as the results of Edlen (Phys. Scr 32, 86, 1985 and 28, 51, 1983) C who only considered n=2 levels. The NSRDS values are also those of C Moore and Gallacher "Tables of Spectra of hydrogen, carbon, nitrogen and oxygen atoms and ions" CRC press 1993.

43

C

```
C Ionisation Potential
C As energy levels.
\frac{c}{c}A Values
C For transitions between n = 2 levels the results of the compilation C by Allard et al (Astron Astrophys Supply Ser 84 563 1990) were use
C by Allard et al (Astron Astrophys Suppl Ser 84, 563, 1990) were used<br>C and for values not given by them the results of Nussbaumer and Store
     and for values not given by them the results of Nussbaumer and Storey
C (Astron Astrophys 74, 244, 1979) were used. The Nusssbaumer and Storey
C results were adopted for forbidden transitions by Allard et al.
C For the 2-3 and 3-4 transitions the results of Idrees and Das (J Phys B C 22. 3609. 1989 were used.
     C 22, 3609, 1989 were used.
C For transitions involving n = 3 levels again the results of Allard et al
C were adopted.
C For the important 2s2 1S - 2s2p 3P1 transition Allard et al recommend a
C value of 93.98 s-1. Recently Kwong et al (Ap J 411, 431, 1993) have
C published a measured value of 121 +/- 7 s-1. There have been two recent
C calculation of this rate, Fleming et al (Phys. Scr 49, 316, 1994) giving 104 + (-4) s-1 and Fischer (Phys Scr 49, 323, 1994) giving 103 + (-3) s-1.
C 104 +/-4 s-1 and Fischer (Phys Scr 49, 323, 1994) giving 103 + (-3) s-1.
     Here we adopt 104 s-1.
\epsilonC Collision Data<br>C The data recomm
     The data recommended in a review by Berrington (ADNDT 57, 71, 1994) are
C adopted.
C The results of Berrington (J Phys B, 18, L395, 1985) and Berrington et al<br>C (1 Phys R 22, 665, 1989 and JET Report 1T7/11345) were adopted for
C (J Phys B 22, 665, 1989 and JET Report JT7/11345) were adopted for<br>C transitions between n=2 levels and for transitions involving level
     transitions between n=2 levels and for transitions involving levels 3
C respectively. These results were obtained from a 12 eigenstate R-matrix
C calculation. The 12 states correspond to the 20 lowest fine structure
C levels. For transitions betweeen n = 2 levels the partial wave expansion<br>C was for total angular momentum L \le 9. For some transitions the partial
     was for total angular momentum L \leq 9. For some transitions the partial
C wave expansion is slowly convergent and care was taken to allow for this.
C For transitions involving n=3 levels it appears that partial waves up to
C L \leq 11 ware included. However, the slow convergence of the partial
C wave expansion was a problem which was dealt with by writing a new no-
C exchange R-matrix package. In addition for dipole allowed transitions a
C top-up procedure was adopted, care being taken that the Coulomb-Bethe
     approximation was valid when it was applied.
C These calculations gave effective collision strengths between LS terms.
C Berrington (ADNDT 57, 71, 1994) in a review recommends the work of
C Berrington et al (ADNDT 33, 195, 1985) for fine structure transitions
C involving 2s2p 3P or 2p2 3P. These recommendations were adopted.
C For the former Keenan et al (Ap J 389, 443, 1992) give the unpublished
C rates from Berrington's 1985 calculation. However they are at most 7%<br>C different (2-4 lowest temperature value) and the Keenan et al result
C different (2-4, lowest temperature value) and the Keenan et al results<br>C are only at three low close temperature
     are only at three low close temperature.
C To obtain the fine structure collision rates statistical weight factors
C were used except for the transitions given in the tables below.
C
C The tables give the percentages of the total collision strength going into<br>C each of the fine structure transitions at a reduced temperature of 1e4.
     each of the fine structure transitions at a reduced temperature of 1e4.
C
\mathcal{C}C 2s2p 3Pj - 2p2 3Pj'
\rm _c^CC j j' NIV OV OV NeVII NeVII AQ Use<br>C (CC) (CC) (DW) (CC) (DW)
      (CC) (CC) (DW) (CC)<br>
0.0 0.16 0.115 0.09 0.08
C 0 0 0.16 0.115 0.09 0.08 0.07 0.16<br>C 0 1 10.67 10.8 11.23 10.79 11.07 11.1 10.7
C 0 1 10.67 10.8 11.23 10.79 11.07 11.1 10.7
C 0 2 0.35 0.214 0.11 0.12 0.09 0.35
\frac{c}{c}C 1 0 10.72 10.76 11.23 10.79 10.88 11.1 10.7
C 1 1 8.82 8.65 7.71 8.56 8.57 8.33 8.8
C 1 2 13.99 13.93 12.56 14.19 14.02 12.89 14.0
C
C 2 0 0.35 0.21 0.11 0.12 0.08 0.35<br>C 2 1 14.15 13.99 14.26 14.19 14.02 13.89 14.2
C 2 1 14.15 13.99 14.26 14.19 14.02 13.89 14.2<br>C 2 2 40.81 41.38 42.72 41.16 41.22 41.67 40.8
             40.81 41.38 42.72 41.16 41.22 41.67
\frac{c}{c}The values adopted are close to that of N IV. The N IV calculation is
C by Ramsbottom et al (see adf04 file), the O V CC data are from Kato, Lang
C and Berrington (see adf04 file). The DW calculations are Sampson (see
C copsm#be). The Ne VII data are from ADF04 file (JL95).
C
C
```

```
44
```

```
C 2s2p 3Pj - 2s3d 3Dj'
C
C j j' NIV OV OV AQ<br>C (CC) (CC) (CC1) NeVI
C (CC) (CC) (CC1) NeVII<br>
C 0 1 9.09 9.04 9.74 11.11<br>
C 0 2 1.11 1.13 0.78
        \begin{array}{cccc} 0 & 1 & 9.09 & 9.04 & 9.74 & 11.11 \\ 0 & 2 & 1 & 11 & 1 & 13 & 0 & 78 \end{array}C 0 2 1.11 1.13 0.78
                               1.01
C
C 1 1 8.30 8.26 8.37 8.33<br>C 1 2 21.48 21.32 22.88 25.00
C 1 2 21.48 21.32 22.88<br>
C 1 3 3.48 3.61 2.62
                              3.61C<br>C<br>C
 C 2 1 2.73 2.75 2.22 0.56
C 2 2 10.91 10.72 10.23 8.33
C 2 3 41.95 42.17 42.39 46.67
C
C The values adopted are those of N IV. The N IV calculation is by<br>C Ramsbottom et al (see adf04 file), the O V CC data are from Kato
 C Ramsbottom et al (see adf04 file), the O V CC data are from Kato, Lang
C and Berrington (see adf04 file) and CC1 is adf04 from 89 (or 90).
\epsilonC
      C 2s2p 3Pj - 2s3p 3Pj'
C<br>C<br>C
        j j' NIV OV OV NeVII<br>(CC) (CC) (CC1) (DW)
C (CC) (CC) (CC1) (DW)<br>C 0 0 6.87 7.00 8.24 5.51
                                          8.24C 0 1 2.06 1.89 1.05 0.54
C 0 2 2.16 2.36 1.78 1.12
\overline{c}C 1 0 2.06 1.92 1.04 0.51<br>C 1 1 23.77 24.52 26.88 17.46
                                       26.88 17.46
        C 1 2 7.37 7.36 5.33 39.96
C<br>C<br>C
C 2 0 2.19 2.45 1.79 1.11<br>C 2 1 7.42 7.66 5.31 2.44<br>C 2 2 46.09 44.86 48.58 31.39
        2 1 7.42 7.66 5.31 2.44<br>2 2 46.09 44.86 48.58 31.39
                                       48.58
C
C The values adopted are those of N IV. The N IV calculation is by<br>C Ramsbottom et al (see adf04 file), the O V CC data are from Kato
 C Ramsbottom et al (see adf04 file), the O V CC data are from Kato, Lang
C and Berrington (see adf04 file) and CC1 is adf04 from 89 (or90). The DW
C calculation for Ne VII is from Sampson et al (1984) from JL95.
C
\rm _c^CC 2p2 3Pj - 2s3p 3Pj'
C
C j j' NIV OV NeVII AQ<br>C (CC) (CC) (DW)
C (CC) (CC) (DW)<br>C 0 0 0.86 0.14 0.24
C 0 0 0.86 0.14<br>
C 0 1 6.75 0.84
C 0 1 6.75 0.84 10.19 11.1
                   3.23\rm _c^CC 1 0 6.76 0.85 10.11 11.11<br>
C 1 1 10.00 1.76 8.87 8.33
        1 1 10.00 1.76 8.87 8.33<br>1 2 15.64 3.08 14.67 12.89
                                        14.67 12.89
C<br>C<br>C<br>C
        2 0 3.22 0.72 0.68<br>2 1 17.23 2.80 13.92
C 2 1 17.23 2.80 13.92 13.89<br>C 2 2 36.31 89.04 40.61 41.67
                 C 2 2 36.31 89.04 40.61 41.67
C
C The values adopted are those of N IV. The N IV calculation is by<br>C Ramsbottom et al (see adf04 file), the 0 V CC data are from Kat
C Ramsbottom et al (see adf04 file), the O V CC data are from Kato, Lang<br>C and Berrington (see adf04 file). The DW calculation for Ne VII is from
C and Berrington (see adf04 file). The DW calculation for Ne VII is from<br>C Sampson et al (1984) from 11.95.
      Sampson et al (1984) from JL95.
 C
C
C 2p2 3Pj - 2s3d 3Dj'
\frac{c}{c}C j j' NIV OV NeVII<br>C (CC) (CC) (DW)
                    (CC)C  0 1  2.73  3.61  2.94<br>C  0 2  5.98  4.33  6.36
C 0 2 5.98 4.33 6.36<br>C 0 3 2.28 3.09 2.02
                   2.28
\frac{c}{c}C 1 1 10.19 8.49 10.80
```

```
C 1 2 9.87 12.32 10.00
C 1 3 12.89 12.32 12.74
\overline{C}C 2 1 7.69 7.79 7.18
C 2 2 17.27 16.50 17.46
C 2 3 31.11 31.56 30.51
C
C The values adopted are essentially that of N V. The N IV calculation
C is by Ramsbottom et al (see adf04 file), the O V CC data are from Kato,
C Lang and Berrington (see adf04 file). The DW data for Ne VII are from
C Sampson et al (1984) from JL95.
C
C
    C 2s3p 3Pj - 2s3d 3Dj'
C
\begin{array}{ccc} C & j & j' & \text{OV} & \text{AQ} \\ C & & & \text{(CC)} & \end{array}C (CC)<br>C 0 1 9.98
C 0 1 9.98 11.11<br>
C 0 2 0.19
C 0 2 0.19<br>C 0 3 0.24
      0, 3 0, 24C
C 1 1 7.54 8.33<br>C 1 2 25.52 25.00
C 1 2 25.52 25.00<br>C 1 3 0.74
      C 1 3 0.74
C
      C 2 1 1.02 0.56
C 2 2 9.29 8.33
C 2 3 45.48 46.17
\frac{c}{c}C The values adopted are for 0 V. The 0 V CC data are from Kato, Lang C and Berrington (see adf04 file).
     and Berrington (see adf04 file).
C
\epsilonC In processing the 2p2 3P - 2s3p 3P data, it was noted that this is given
C as a forbidden transition. However, it has a fairly large A value.
C So allowed behaviour was forced on it when running ADAS 102. At the
C highest temperature given here this gives a 1% increase in the effective
C collision strength between the LS terms.
C
C J LANG June 1995.
\mathcal{C}_{\mathcal{C}}C Update: 03/06/02 A D Whiteford - amended ion charge from 3 to 2.
C
C-----------------------------------------------------------------------
C---------------------------------------------------------------------------------
C ADAS ADF04 DATA - SCCS info: @(#)$Header:
/home/adascvs/adas/adf04/copjl#be/copjl#be_jl#c2j.dat,v 2.2 2004/07/06 21:27:01
whitefor Exp $ DC---------------------------------------------------------------------------------
C-------------------------------------------------------------------------------
C 18/03/13
C produced with ADAS214 and the following data:
C input data file: /home/adas/adas/adf04/copjl#be/copjl#be_jl#c2j.dat
C dens distn: Homogeneous<br>C geometry: Disk
  geometry: Disk
C profile: Doppler
C m = 6., Te = 80000.0K, Tg = 80000.0K, l = 1.00E+03cm,
C na or nion = 2.50E+12cm-3
                                         C-------------------------------------------------------------------------------
```
#### 4.4.2 demo d-2/demo d pec adas214.dat

6 /C + 2 EMISSIVITY COEFFTS./ 1174.9 A 10 10 /FILMEM = 214.pass/TYPE = EXCIT /INDM = T/ISEL = 1 1.00E+08 2.78E+08 7.74E+08 2.15E+09 5.99E+09 1.67E+10 4.64E+10 1.29E+11 3.59E+11 1.00E+12 8.62E-01 3.45E+00 6.89E+00 8.62E+00 3.45E+01 6.89E+01 8.62E+01 3.45E+02 6.89E+02 8.62E+02 1.84E-16 1.47E-10 8.97E-10 1.21E-09 1.96E-09 1.48E-09 1.29E-09 4.19E-10 2.34E-10 1.95E-10 2.30E-16 1.70E-10 1.00E-09 1.34E-09 2.11E-09 1.59E-09 1.38E-09 4.45E-10 2.47E-10 2.06E-10 3.41E-16 2.25E-10 1.24E-09 1.63E-09 2.48E-09 1.87E-09 1.63E-09 5.16E-10 2.82E-10 2.33E-10 5.51E-16 3.23E-10 1.64E-09 2.14E-09 3.23E-09 2.51E-09 2.20E-09 7.04E-10 3.77E-10 3.10E-10 8.24E-16 4.41E-10 2.11E-09 2.73E-09 4.35E-09 3.64E-09 3.27E-09 1.17E-09 6.32E-10 5.19E-10 1.04E-15 5.32E-10 2.46E-09 3.18E-09 5.43E-09 4.95E-09 4.63E-09 2.15E-09 1.27E-09 1.06E-09 1.16E-15 5.85E-10 2.67E-09 3.45E-09 6.17E-09 5.99E-09 5.78E-09 3.64E-09 2.56E-09 2.26E-09 1.21E-15 6.20E-10 2.82E-09 3.65E-09 6.68E-09 6.70E-09 6.57E-09 5.09E-09 4.21E-09 3.92E-09 1.20E-15 6.51E-10 2.97E-09 3.84E-09 7.02E-09 7.14E-09 7.06E-09 5.98E-09 5.27E-09 5.04E-09 1.10E-15 6.59E-10 3.01E-09 3.88E-09 6.98E-09 7.14E-09 7.08E-09 6.22E-09 5.59E-09 5.37E-09 1175.7 A 10 10 /FILMEM = 214.pass/TYPE = EXCIT /INDM = T/ISEL = 2 1.00E+08 2.78E+08 7.74E+08 2.15E+09 5.99E+09 1.67E+10 4.64E+10 1.29E+11 3.59E+11 1.00E+12 8.62E-01 3.45E+00 6.89E+00 8.62E+00 3.45E+01 6.89E+01 8.62E+01 3.45E+02 6.89E+02 8.62E+02 1.66E-16 1.33E-10 8.12E-10 1.09E-09 1.78E-09 1.34E-09 1.16E-09 3.79E-10 2.12E-10 1.77E-10 2.09E-16 1.54E-10 9.06E-10 1.21E-09 1.91E-09 1.44E-09 1.25E-09 4.03E-10 2.24E-10 1.86E-10 3.09E-16 2.03E-10 1.12E-09 1.47E-09 2.24E-09 1.70E-09 1.47E-09 4.67E-10 2.55E-10 2.11E-10 4.99E-16 2.92E-10 1.49E-09 1.94E-09 2.93E-09 2.28E-09 2.00E-09 6.38E-10 3.42E-10 2.81E-10 7.47E-16 3.99E-10 1.91E-09 2.47E-09 3.94E-09 3.29E-09 2.96E-09 1.06E-09 5.73E-10 4.70E-10 9.46E-16 4.82E-10 2.23E-09 2.88E-09 4.92E-09 4.49E-09 4.19E-09 1.95E-09 1.15E-09 9.63E-10 1.05E-15 5.30E-10 2.41E-09 3.12E-09 5.59E-09 5.43E-09 5.23E-09 3.30E-09 2.32E-09 2.05E-09 1.09E-15 5.61E-10 2.56E-09 3.31E-09 6.05E-09 6.07E-09 5.95E-09 4.61E-09 3.81E-09 3.55E-09 1.08E-15 5.89E-10 2.69E-09 3.48E-09 6.36E-09 6.47E-09 6.39E-09 5.42E-09 4.77E-09 4.56E-09 9.97E-16 5.97E-10 2.73E-09 3.51E-09 6.32E-09 6.46E-09 6.41E-09 5.64E-09 5.06E-09 4.87E-09 1176.0 A 10 10 /FILMEM = 214.pass/TYPE = EXCIT /INDM = T/ISEL = 1.00E+08 2.78E+08 7.74E+08 2.15E+09 5.99E+09 1.67E+10 4.64E+10 1.29E+11 3.59E+11 1.00E+12 8.62E-01 3.45E+00 6.89E+00 8.62E+00 3.45E+01 6.89E+01 8.62E+01 3.45E+02 6.89E+02 8.62E+02 1.62E-17 1.09E-11 6.55E-11 8.85E-11 1.42E-10 1.04E-10 8.86E-11 2.43E-11 1.23E-11 9.90E-12 3.69E-17 2.27E-11 1.28E-10 1.70E-10 2.47E-10 1.76E-10 1.49E-10 3.87E-11 1.90E-11 1.51E-11 8.59E-17 4.99E-11 2.69E-10 3.54E-10 5.06E-10 3.61E-10 3.06E-10 7.80E-11 3.74E-11 2.97E-11 1.79E-16 9.92E-11 5.16E-10 6.78E-10 1.04E-09 7.80E-10 6.72E-10 1.83E-10 8.81E-11 6.98E-11 3.01E-16 1.59E-10 7.98E-10 1.05E-09 1.83E-09 1.52E-09 1.35E-09 4.42E-10 2.24E-10 1.80E-10 4.00E-16 2.04E-10 1.00E-09 1.33E-09 2.59E-09 2.37E-09 2.21E-09 9.86E-10 5.65E-10 4.68E-10 4.55E-16 2.31E-10 1.12E-09 1.50E-09 3.09E-09 3.03E-09 2.92E-09 1.81E-09 1.26E-09 1.11E-09 4.81E-16 2.48E-10 1.21E-09 1.61E-09 3.40E-09 3.46E-09 3.39E-09 2.62E-09 2.15E-09 2.00E-09

4.92E-16 2.66E-10 1.29E-09 1.71E-09 3.60E-09 3.72E-09 3.68E-09 3.12E-09 2.74E-09 2.62E-09 4.90E-16 2.81E-10 1.35E-09 1.78E-09 3.63E-09 3.75E-09 3.73E-09 3.28E-09 2.94E-09 2.82E-09 1175.6 A 10 10 /FILMEM = 214.pass/TYPE = EXCIT /INDM = T/ISEL = 4 1.00E+08 2.78E+08 7.74E+08 2.15E+09 5.99E+09 1.67E+10 4.64E+10 1.29E+11 3.59E+11 1.00E+12 8.62E-01 3.45E+00 6.89E+00 8.62E+00 3.45E+01 6.89E+01 8.62E+01 3.45E+02 6.89E+02 8.62E+02 6.81E-17 5.57E-11 3.47E-10 4.71E-10 7.87E-10 5.87E-10 5.07E-10 1.58E-10 8.57E-11 7.08E-11 8.71E-17 6.53E-11 3.90E-10 5.25E-10 8.51E-10 6.34E-10 5.48E-10 1.69E-10 9.11E-11 7.51E-11 1.32E-16 8.76E-11 4.89E-10 6.48E-10 1.01E-09 7.55E-10 6.53E-10 1.98E-10 1.05E-10 8.65E-11 2.18E-16 1.28E-10 6.60E-10 8.63E-10 1.33E-09 1.03E-09 8.98E-10 2.77E-10 1.45E-10 1.18E-10 3.30E-16 1.76E-10 8.57E-10 1.11E-09 1.82E-09 1.51E-09 1.35E-09 4.72E-10 2.51E-10 2.04E-10 4.21E-16 2.14E-10 1.00E-09 1.30E-09 2.28E-09 2.07E-09 1.93E-09 8.80E-10 5.15E-10 4.30E-10 4.71E-16 2.36E-10 1.09E-09 1.42E-09 2.60E-09 2.51E-09 2.41E-09 1.50E-09 1.05E-09 9.26E-10 4.96E-16 2.52E-10 1.16E-09 1.51E-09 2.81E-09 2.81E-09 2.75E-09 2.11E-09 1.74E-09 1.62E-09 5.08E-16 2.69E-10 1.24E-09 1.60E-09 2.98E-09 3.01E-09 2.97E-09 2.49E-09 2.19E-09 2.09E-09 5.08E-16 2.86E-10 1.30E-09 1.67E-09 3.01E-09 3.05E-09 3.02E-09 2.62E-09 2.34E-09 2.25E-09 1175.3 A 10 10 /FILMEM = 214.pass/TYPE = EXCIT /INDM =  $T/ISEL = 5$ 1.00E+08 2.78E+08 7.74E+08 2.15E+09 5.99E+09 1.67E+10 4.64E+10 1.29E+11 3.59E+11 1.00E+12 8.62E-01 3.45E+00 6.89E+00 8.62E+00 3.45E+01 6.89E+01 8.62E+01 3.45E+02 6.89E+02 8.62E+02 6.63E-17 5.42E-11 3.37E-10 4.58E-10 7.66E-10 5.71E-10 4.93E-10 1.53E-10 8.34E-11 6.89E-11 8.47E-17 6.36E-11 3.80E-10 5.11E-10 8.28E-10 6.17E-10 5.33E-10 1.64E-10 8.86E-11 7.30E-11 1.29E-16 8.52E-11 4.75E-10 6.30E-10 9.81E-10 7.34E-10 6.35E-10 1.93E-10 1.03E-10 8.42E-11 2.12E-16 1.24E-10 6.42E-10 8.40E-10 1.30E-09 1.00E-09 8.73E-10 2.69E-10 1.41E-10 1.15E-10 3.21E-16 1.72E-10 8.33E-10 1.08E-09 1.77E-09 1.47E-09 1.32E-09 4.59E-10 2.44E-10 1.99E-10 4.09E-16 2.08E-10 9.75E-10 1.27E-09 2.22E-09 2.01E-09 1.88E-09 8.56E-10 5.01E-10 4.18E-10 4.59E-16 2.30E-10 1.06E-09 1.38E-09 2.53E-09 2.44E-09 2.35E-09 1.46E-09 1.02E-09 9.01E-10 4.82E-16 2.45E-10 1.13E-09 1.47E-09 2.74E-09 2.73E-09 2.68E-09 2.06E-09 1.69E-09 1.57E-09 4.94E-16 2.62E-10 1.20E-09 1.56E-09 2.89E-09 2.93E-09 2.89E-09 2.43E-09 2.13E-09 2.03E-09 4.94E-16 2.78E-10 1.26E-09 1.63E-09 2.93E-09 2.97E-09 2.94E-09 2.55E-09 2.28E-09 2.19E-09 1176.4 A 10 10 /FILMEM = 214.pass/TYPE = EXCIT /INDM = T/ISEL = 1.00E+08 2.78E+08 7.74E+08 2.15E+09 5.99E+09 1.67E+10 4.64E+10 1.29E+11 3.59E+11 1.00E+12 8.62E-01 3.45E+00 6.89E+00 8.62E+00 3.45E+01 6.89E+01 8.62E+01 3.45E+02 6.89E+02 8.62E+02  $6.44E-17$   $5.27E-11$   $3.28E-10$   $4.45E-10$   $7.44E-10$   $5.55E-10$   $4.79E-10$   $1.49E-10$ 8.10E-11 6.70E-11 8.24E-17 6.18E-11 3.69E-10 4.96E-10 8.05E-10 6.00E-10 5.18E-10 1.59E-10 8.61E-11 7.10E-11 1.25E-16 8.28E-11 4.62E-10 6.12E-10 9.54E-10 7.14E-10 6.17E-10 1.87E-10 9.97E-11 8.18E-11 2.06E-16 1.21E-10 6.24E-10 8.16E-10 1.26E-09 9.72E-10 8.49E-10 2.62E-10 1.37E-10 1.12E-10 3.12E-16 1.67E-10 8.10E-10 1.05E-09 1.72E-09 1.43E-09 1.28E-09 4.46E-10 2.37E-10 1.93E-10 3.98E-16 2.02E-10 9.48E-10 1.23E-09 2.16E-09 1.96E-09 1.82E-09 8.32E-10 4.87E-10 4.06E-10 4.46E-16 2.23E-10 1.03E-09 1.34E-09 2.45E-09 2.37E-09 2.28E-09 1.42E-09 9.95E-10 8.76E-10 4.69E-16 2.38E-10 1.10E-09 1.43E-09 2.66E-09 2.66E-09 2.60E-09 2.00E-09

```
1.64E-09 1.53E-09
 4.80E-16 2.55E-10 1.17E-09 1.52E-09 2.81E-09 2.85E-09 2.81E-09 2.36E-09
 2.07E-09 1.98E-09
 4.80E-16 2.70E-10 1.23E-09 1.58E-09 2.85E-09 2.89E-09 2.85E-09 2.48E-09
2.21E-09 2.13E-09
C-----------------------------------------------------------------------
C
C PHOTON EMISSIVITY COEFFICIENTS:
C
C
C INFORMATION
{\mathsf C}C
C NUCLEAR CHARGE = 6
C ION CHARGE +1 = 3
C<br>C
C SPECIFIC ION FILE : adas214.pass<br>C EXPANSION FILE : No projection
   EXPANSION FILE : No projection data was used in this case.
\epsilonC No ionisation data has been included
\epsilonC OPTIONS : LNORM=T LPSEL=F LZSEL=F LIOSEL=F
                 LHSEL=F LRSEL=F LISEL=F LNSEL =F
C
C
     Configuration (2s+1)1(w-1/2) Energy (cm^{**}-1)C 1 2S2(1S0) (1)0( 0.0) 0.0
C 2 2S2P(3P0) (3)1( 0.0) 52367.1
C 3 2S2P(3P1) (3)1( 1.0) 52390.8<br>C 4 2S2P(3P2) (3)1( 2.0) 52447.1
C 4 2S2P(3P2) (3)1( 2.0) 52447.1<br>C 5 2S2P(1P1) (1)1( 1.0) 102352.0
                                        (1)1( 1.0)C 6 2P2(3P0) (3)1( 0.0) 137425.7<br>C 7 2P2(3P1) (3)1( 1.0) 137454.4
C 7 2P2(3P1) (3)1( 1.0) 137454.4<br>C 8 2P2(3P2) (3)1( 2.0) 137502.0
C 8 2P2(3P2) (3)1( 2.0) 137502.0<br>
C 9 2P2(1D2) (1)2( 2.0) 145876.1<br>
C 10 2P2(1S0) (1)0( 0.0) 182519.9
      9 2P2(1D2) (1)2(2.0) 145876.1<br>10 2P2(1S0) (1)0(0.0) 182519.9
C 10 2P2(1S0) (1)0(0.0) 182519.9<br>
C 11 2S3S(3S1) (3)0(1.0) 238213.0<br>
C 12 2S3S(1S0) (1)0(0.0) 247170.3<br>
C 13 2S3P(1P1) (1)1(1.0) 258931.3
            2S3S(3S1)
      12 2S3S(1S0) (1)0( 0.0) 247170.3<br>13 2S3P(1P1) (1)1( 1.0) 258931.3
C 13 2S3P(1P1) (1)1(1.0) 258931.3<br>
C 14 2S3P(3P0) (3)1(0.0) 259705.6<br>
C 15 2S3P(3P1) (3)1(1.0) 259711.2
C 14 2S3P(3P0) (3)1( 0.0) 259705.6
C 15 2S3P(3P1) (3)1( 1.0) 259711.2
C 16 2S3P(3P2) (3)1( 2.0) 259724.3<br>
C 17 2S3D(3D1) (3)2( 1.0) 270010.8<br>
C 18 2S3D(3D2) (3)2( 2.0) 270011.9
      17 2S3D(3D1) (3)2(1.0) 270010.8<br>18 2S3D(3D2) (3)2(2.0) 270011.9
C 18 2S3D(3D2) (3)2(2.0) 270011.9<br>C 19 2S3D(3D3) (3)2(3.0) 270014.7
C 19 2S3D(3D3) (3)2( 3.0) 270014.7
C 20 2S3D(1D2) (1)2( 2.0) 276482.9
C
C
\rm _c^CISEL WAVELENGTH TRANSITION TYPE METASTABLE IMET NMET IP
C ---- ---------- ---------------------------- ----- ----------- ---- ---- --
C 1. 1174.93 8(3)1( 2.0) - 3(3)1( 1.0) EXCIT<br>C 2. 1175.71 8(3)1( 2.0) - 4(3)1( 2.0) EXCIT
C 2. 1175.71 8(3)1( 2.0) - 4(3)1( 2.0) EXCIT T 1<br>
C 3. 1175.99 6(3)1( 0.0)- 3(3)1( 1.0) EXCIT T 1<br>
C 4. 1175.59 7(3)1( 1.0)- 3(3)1( 1.0) EXCIT T 1
     3. 1175.99 6(3)1( 0.0)- 3(3)1( 1.0) EXCIT T 1<br>4. 1175.59 7(3)1( 1.0)- 3(3)1( 1.0) EXCIT T 1
C 4. 1175.59 \overline{7}(3)1(1.0) - 3(3)1(1.0) EXCIT T 1<br>
C 5. 1175.26 \overline{7}(3)1(1.0) - 2(3)1(0.0) EXCIT T 1<br>
C 6. 1176.37 \overline{7}(3)1(1.0) - 4(3)1(2.0) EXCIT T 1
C 5. 1175.26 7(3)1( 1.0)- 2(3)1( 0.0) EXCIT T 1
C 6. 1176.37 7(3)1( 1.0)- 4(3)1( 2.0) EXCIT T 1
C
C CODE : ADAS208<br>C PRODUCER : Alessand
C PRODUCER : Alessandra Giunta<br>C DATE : 19/03/13
             : 19/03/13C
C-------------------------------------------------------------------------------
```
## 5 Demo (e) Working with Non-Maxwellians

------------------------------

DEMO E: Non-Maxwellian rates ------------------------------

PURPOSE: To generate adf04 data files type 4 (Non-Maxwellian averaged) and calculate the population of excited state using run\_adas218.pro population code.

The ADAS format which delivers fundamental electron-ion collision data and atomic structure calculations is adf04. As discussed in Module 1 Demo c, there are five types of adf04. The most common is the type 3, which provides the Maxwellian averaged Upsilon (effective collision strength) as a function of electron temperature. Cross sections unaveraged over a distributions are collected in adf04 type 1 and adf04 type 5. Type 1 gives the collision strengths as a function of the threshold parameter X (see Module 1 Demo c for more details), while type 5 contains the collision strengthsas a function of the final state energy.

For Non-Maxwellian case, type 4 adf04 is introduced. This adf04 provides the effective collision strengths convolved with a defined Non-Maxwellian distribution as a function of the effective temperature. Non\_Maxwellian distributions (analytic distributions, such as Kappa and Druyvestyn, or numerical distributions) are collected in the adf37 ADAS data format.

Type 1 and type 5 adf04 data files are used together with adf37 to produce adf04 type 4.

While the population calculation for a Maxwellian type 3 adf04 is performed by ADAS208 (or run\_adas208.pro from the command line), the code to compute the population of excited states for Non-Maxwellian type 4 adf04 is run\_adas218.pro

EXAMPLE: For this demo C2+ is considered. The input file is the following adf04 type 5:

/home/adas/adas/adf04/cophps#be/dw/ls#c2\_t5.dat

The free electron distributions included in the demo are:

- Maxwellian distribution
- Kappa distribution, with the parameter kappa=5
- Druyvestyn istribution, with the parameter x=2.5
- a numerical distribution EEDF (for JET discharge #74380 -

block 1 : 0.033m from outer divertor, Te(maxw) ˜ 4eV)

To generate the adf04 convolved with Maxwellian (type 3) and Non-Maxwellian (type 4) distributions, /home/adas/offline\_adas/adas7#3/bin/adf04\_om2ups.x is used. The input and output files for this run are the following:

- for Maxwellian distribution: output file=c2\_max.dat (type 3 adf04)

- for Kappa distribution: input file=instruction.kappa output file=c2\_kappa.dat
- for Druyvestyn istribution: input file=instruction.dru output file=c2\_dru.dat
- for numerical distribution: input file=adf37\_DT\_1.dat output file=c2\_num.dat

To calculate the populations of excited level run\_adas208.pro is used for the Maxwellian case and run\_adas218.pro for the three Non-Maxwellian cases.

COMMENTS: Note that for the numerical distribution a single temperature is used.

DEMO e1: Converting adf04 type 5 to adf04 type 4 using ADAS7#3 and run ADAS218 for non-Maxwellian populations.

- 1. Specify the type 5 adf04.
- 2. Convolve the four adf04 with the defined free electron distributions.
- 3. Use run\_adas208.pro to calculate the population for the Maxwellian case.
- 4. Use run\_adas218.pro to calculate the population for the Non-Maxwellian case.
- 5. Plot the populations as a function of excited states for the four cases. Program: demo\_e.pro

Input files: instruction.kappa, instruction.dru, adf37\_DT\_1.dat

Output file: c2\_max.dat, c2\_kappa.dat, c2\_dru.dat, c2\_num.dat, demo\_e.ps

## 5.1 Demo (e) Figures

5.1.1 Demo (e-1) demo e/nonmax c2.pdf

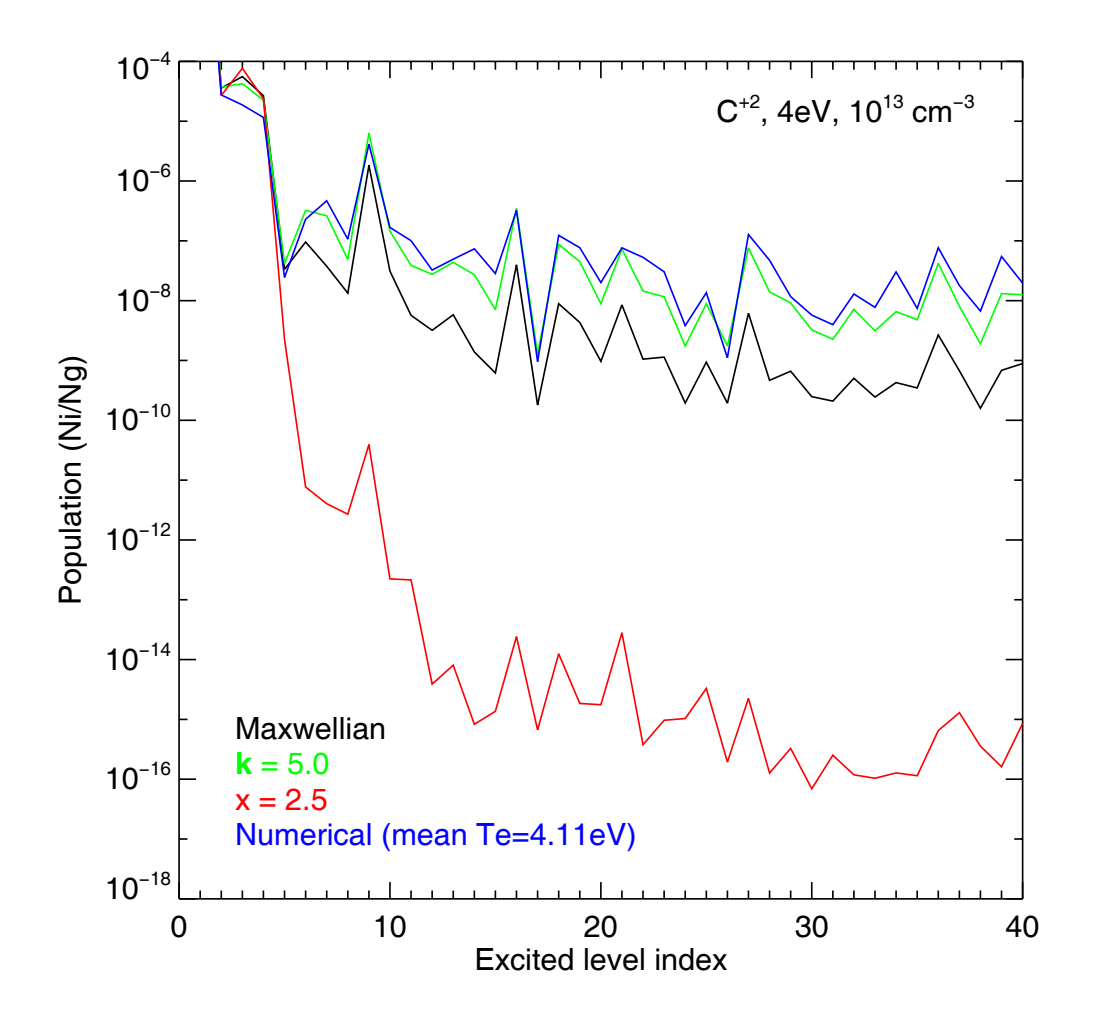

Figure 13: Comparison of populations with different distribution functions .

### 5.2 Demo (e) IDL procedures

```
5.2.1 Demo (e-1) demo e/demo e.pro
```

```
pro demo_e
;Compare the excited populations of C+2 at 4eV (max abundance for Maxwellian)
;against kappa, Druyvesteyn and numerical EEDFs
;Specify the adf04 type 5 file for C2+
adf04_in = '/home/adas/adas/adf04/cophps#be/dw/ls#c2_t5.dat'
;---------------------------------------------------
; Run adas7#3 adf04_om2ups to generate an adf04 with
; (a) Maxwellian
; (b) kappa=5.0
; (c) Druyvesteyn, x=2.5
; (d) numerical adf37
;--------------------------------------
exe = '/home/adas/offline_adas/adas7#3/bin/adf04_om2ups.x'
cmd_a = exe + ' ' + adf@4_in + ' c2_max.dat'spawn, cmd_a
all = [' &instruction', \qquad \qquad $ ; fortran namelist
        adf04_in = '' ' + adf04_in + ''',', $ ; input adf04 file name
        adf04_out = 'c2_kappa.dat',',', $ ; output adf04 file name
     ' numte=5, te= 1e4, 2e4, 5e4, 7e4, 1e5, ittype=1,', $ ; temperatures in K
       ' kappa=5.0', $ ; kappa value
     ' &end' ]
adas_writefile, file='instruction.kappa', all=all
cmd_b = exec + ' -finstein.kappa'spawn, cmd_b
all = [' &instruction', \qquad \qquad $ ; fortran namelist
        adf04_in = '' ' + adf04_in + ''',', $; input adf04 file name
        adf04_out = 'c2_dru.dat',',numte=5, te= 1e4, 2e4, 5e4, 7e4, 1e5, ittype=1,', $ ; temperatures in K
        x=2.5', \sim x=2.5',
     ' &end' ]
adas_writefile, file='instruction.dru', all=all
cmd_c = exe + ' -finstruction.dru'
spawn, cmd_c
```

```
cmd_d = exe + ' ' + adf@4_in + ' c2_name.dat adf37_DT_1.dat 4'; spawn, cmd_d
;--------------------------------------
; Run population code at 4eV, 1e13 cm-3
    (a) adas208
    ; (b),(c), (d) adas218
;--------------------------------------
te = 4.0dens = 1e13unit\_te = 'ev'
unid dens = 'cm-3'metallist = [1];Use run-adas208.pro to calulate the population
;from the type 3 Maxwellian adf04
run_adas208, adf04='c2_max.dat', $
          te=te,dens=dens, unit_te=unit_te,unit_dens=unit_dens, $
          meta=meta_list, \simlog='paper-208.txt', pass_dir='.', pop=pop_max
;Use run-adas218.pro to calulate the population
;from the type 4 Non-Maxwellian adf04
;for a Kappa distribution
run_adas218, adf04='c2_kappa.dat', $
          te=te,dens=dens, unit_te=unit_te,unit_dens=unit_dens, $
          meta=meta_list, $
          log='paper-208.txt', pass_dir='.', pop=pop_kappa
;Use run-adas218.pro to calulate the population
;from the type 4 Non-Maxwellian adf04
;for a Druyvesteyn distribution
run_adas218, adf04='c2_dru.dat', $
          te=te,dens=dens, unit_te=unit_te,unit_dens=unit_dens, $
          meta=meta_list, $
          log='paper-208.txt', pass_dir='.', pop=pop_dru
;Use run-adas218.pro to calulate the population
;from the type 4 Non-Maxwellian adf04
;for a numerical distribution
te = 4.118 ; EEDF mean Te
run_adas218, adf04='c2_num.dat', $
          te=te,dens=dens, unit_te=unit_te,unit_dens=unit_dens, $
          meta=meta_list, $
          log='paper-208.txt', pass_dir='.', pop=pop_num
```

```
;-----------------
; Plot populations
;-----------------
index = indgen(pop_max.numlev) + 1dep_max = pop_max.dependence
dep_kappa = pop_kappa.dependence
dep_dru = pop_dru.dependence
dep_num = pop_num.dependence
xmin = 1xmax = 40
ymin = 1e-18ymax = 1e-4set_plot,'ps'
device, /isolatin1, font_index=8
device, bits=8, filename='demo_e.ps', $
        font_size = 14, xsize=18.0, ysize=16.0, $
        yoffset=7.0, /color
device, /helvetica
plot_io, [xmin, xmax], [ymin, ymax], /nodata, ystyle=1,$
         xtitle = 'Excited level index', $
         ytitle = 'Population (Ni/Ng)'
oplot, index, dep_max, thick=3
oplot, index, dep_kappa, line=1
oplot, index, dep_dru, line=2
oplot, index, dep_num, line=3
device, /close
set_plot,'X'
!p.font=-1
```

```
end
```
### 5.3 Demo (e-1) Tables and drivers

#### 5.3.1 demo e-1/instruction.kappa

```
&instruction
  adf04_in = '/home/adas/adas/adf04/cophps#be/dw/ls#c2_t5.dat',
  adf04_out = 'c2_kappa.dat',numte=5, te= 1e4, 2e4, 5e4, 7e4, 1e5, ittype=1,
  kappa=5.0
&end
```
#### 5.3.2 demo e-1/instruction.dru

```
&instruction
  adf04_in = '/home/adas/adas/adf04/cophps#be/dw/ls#c2_t5.dat',
adf04_out = 'c2_dru.dat',
  numte=5, te= 1e4, 2e4, 5e4, 7e4, 1e5, ittype=1,
  x=2.5&end
```
#### 5.3.3 demo e-1/adf37 DT 1.dat

```
ADF37 - Non-Maxwellian distribution FE_1
       2 ; format of file 1 => superposition; 2 => numerical<br>2 : energy units 1 => K: 2 => eV
                    : energy units 1 \Rightarrow K: 2 \Rightarrow eV116 ; number of tabulated values<br>1 : number of tabulated temper
                    ; number of tabulated temperatures
    1 ; cutoff threshold
    3 1.00e+00 ; high energy behaviour
  1.00e-01 1.00e+01 2.01e+01 3.01e+01 4.01e+01 5.01e+01 6.02e+01
7.02e+01 8.02e+01 9.02e+01 1.00e+02 1.10e+02 1.20e+02 1.30e+02
  1.40e+02 1.50e+02 1.60e+02 1.70e+02 1.80e+02 1.90e+02 2.01e+02
2.11e+02 2.21e+02 2.31e+02 2.41e+02 2.51e+02 2.61e+02 2.71e+02
  2.81e+02 2.91e+02 3.01e+02 3.11e+02 3.21e+02 3.31e+02 3.41e+02
  3.51e+02 3.61e+02 3.71e+02 3.81e+02 3.91e+02 4.01e+02 4.11e+02
  4.21e+02 4.31e+02 4.41e+02 4.51e+02 4.61e+02 4.71e+02 4.81e+02
  4.91e+02 5.01e+02 5.11e+02 5.21e+02 5.31e+02 5.41e+02 5.51e+02
5.61e+02 5.71e+02 5.81e+02 5.91e+02 6.02e+02 6.12e+02 6.22e+02
  6.32e+02 6.42e+02 6.52e+02 6.62e+02 6.72e+02 6.82e+02 6.92e+02
            7.12e+02 7.22e+02 7.32e+02 7.42e+02
  7.72e+02 7.82e+02 7.92e+02 8.02e+02 8.12e+02 8.22e+02 8.32e+02
  8.42e+02 8.52e+02 8.62e+02 8.72e+02 8.82e+02 8.92e+02 9.02e+02<br>9.12e+02 9.2e+02 9.32e+02 9.42e+02 9.52e+02 9.62e+02 9.72e+029.12e+02 9.22e+02 9.32e+02 9.42e+02 9.52e+02 9.62e+02 9.72e+02
  9.82e+02 9.92e+02 1.00e+03 1.01e+03 1.02e+03 1.03e+03 1.04e+03
  1.05e+03 1.06e+03 1.07e+03 1.08e+03 1.09e+03 1.10e+03 1.11e+03
  1.12e+03 1.13e+03 1.14e+03 1.15e+03
  2.00e-01 2.34e-02 2.04e-03 3.78e-04 2.10e-04 1.73e-04 1.55e-04
  1.44e-04 1.34e-04 1.23e-04 1.12e-04 1.03e-04 9.22e-05 8.45e-05
  7.77e-05 7.19e-05 6.42e-05 6.00e-05 5.50e-05 5.02e-05 4.61e-05
  4.18e-05 3.75e-05 3.50e-05 3.23e-05 2.92e-05 2.62e-05 2.49e-05
  2.22e-05 2.11e-05 1.88e-05 1.72e-05 1.55e-05 1.40e-05 1.31e-05
                        1.14e-05 1.04e-05 9.00e-06 8.32e-06 7.98e-06 7.10e-06 6.56e-06
  5.83e-06 5.24e-06 4.51e-06 4.30e-06 4.08e-06 3.71e-06 3.13e-06
  2.79e-06 2.71e-06 2.45e-06 2.41e-06 2.24e-06
  1.51e-06 1.34e-06 1.36e-06 1.13e-06 1.02e-06 8.61e-07 8.93e-07
  9.20e-07 7.19e-07 6.44e-07 5.61e-07 5.05e-07 3.99e-07 3.98e-07
3.27e-07 2.85e-07 2.99e-07 2.80e-07 1.93e-07 2.25e-07 2.10e-07
  2.48e-07 1.67e-07 1.24e-07 1.55e-07 9.10e-08 7.78e-08 8.18e-08
  1.06e-07 9.46e-08 8.88e-08 8.37e-08 9.00e-08 4.28e-08 5.39e-08
  3.16e-08 3.71e-08 2.35e-08 2.57e-08 2.27e-08
  2.62e-08 1.31e-08 1.56e-08 2.52e-08 9.63e-09 6.93e-09 2.29e-09
1.08e-08 1.33e-08 1.53e-08 1.74e-08 8.72e-09 1.82e-08 1.23e-08
  1.06e-08 2.00e-08 2.82e-09 2.42e-09
C------------------------------------------------------------------------
C
C Description: Example EEDF from David Tskhakaya.
C For JET discharge #74380
C block 1 : 0.033m from outer divertor. Te(maxw) ~ 4eV
C
C Author : Martin O'Mullane<br>C Date : 26-09-2010
   Date : 26-09-2010
C
C------------------------------------------------------------------------
```
## 5.3.4 demo e-1/c2 max.dat

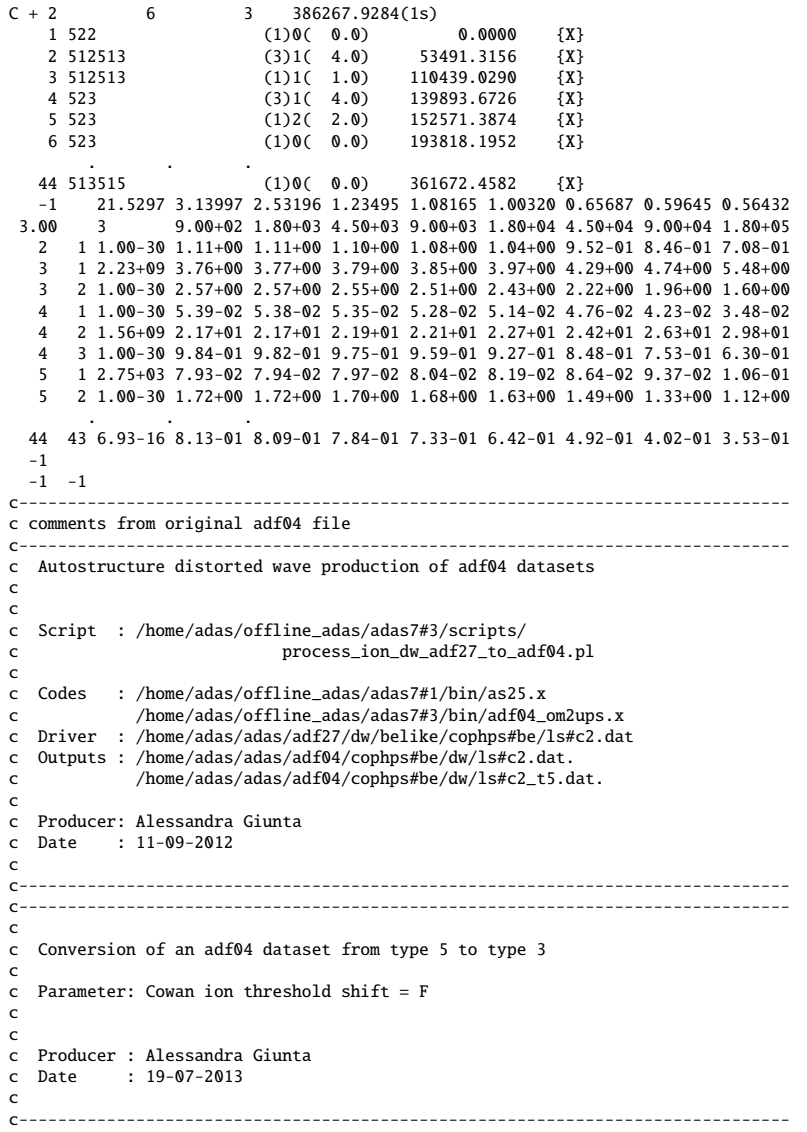

### 5.3.5 demo e-1/c2 kappa.dat

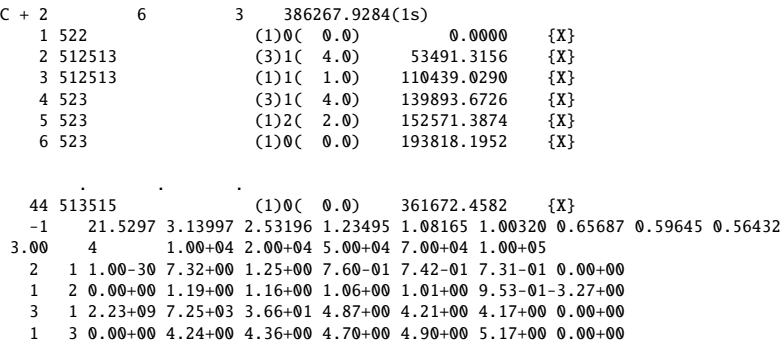

```
3 2 1.00-30 2.25+01 3.14+00 1.77+00 1.71+00 1.67+00-1.43+01
   2 3 0.00+00 2.77+00 2.69+00 2.48+00 2.36+00 2.21+00 0.00+00<br>4 1 1.00-30 2.00+03 1.34+00 5.71-02 3.99-02 3.31-02 2.31-01
       4 1 1.00-30 2.00+03 1.34+00 5.71-02 3.99-02 3.31-02 2.31-01
  . . .
43 44 0.00+00 8.14-01 7.26-01 5.73-01 5.20-01 4.71-01 0.00+00
  -1-1 -1c-------------------------------------------------------------------------------
c comments from original adf04 file
c-------------------------------------------------------------------------------
c Autostructure distorted wave production of adf04 datasets
c
c
c Script : /home/adas/offline_adas/adas7#3/scripts/
c process_ion_dw_adf27_to_adf04.pl
c
  c Codes : /home/adas/offline_adas/adas7#1/bin/as25.x
c /home/adas/offline_adas/adas7#3/bin/adf04_om2ups.x<br>c Driver /home/adas/adas/adf27/dw/helike/conhos#he/ls#c2 da
  Driver : /home/adas/adas/adf27/dw/belike/cophps#be/ls#c2.dat
c Outputs : /home/adas/adas/adf04/cophps#be/dw/ls#c2.dat.
c /home/adas/adas/adf04/cophps#be/dw/ls#c2_t5.dat.
c
c Producer: Alessandra Giunta
c Date : 11-09-2012
c
c-------------------------------------------------------------------------------
c-------------------------------------------------------------------------------
c
c Conversion of an adf04 dataset from type 5 to type 4
c
c Parameter: Cowan ion threshold shift = F
c kappa distribution : 5.0000E+00
c
c Producer : Alessandra Giunta
c Date : 19-07-2013
c
c-------------------------------------------------------------------------------
```
#### 5.3.6 demo e-1/c2 dru.dat

```
C + 2 6 3 386267.9284(1s)<br>1 522 (1)0( 0.0)
                              (1)0(0.0) 0.0000 {X}<br>(3)1(4.0) 53491.3156 {X}
    2 \t512513 (3)1( 4.0) 53491.3156 \t{X}<br>3 512513 (1)1( 1.0) 110439.0290 \t{X}3 \t3 \t512513 (1)1( 1.0) 110439.0290 (X)<br>4 523 (3)1( 4.0) 139893.6726 (X)4 523 (3)1( 4.0) 139893.6726 {X}
5 523 (1)2( 2.0) 152571.3874 {X}
    6 523 (1)0( 0.0) 193818.1952 {X}
          . . .
    44 513515 (1)0( 0.0) 361672.4582 {X}
-1 21.5297 3.13997 2.53196 1.23495 1.08165 1.00320 0.65687 0.59645
 3.00 4 1.00+04 2.00+04 5.00+04 7.00+04 1.00+05
   2 1 1.00-30 4.00-08 1.63-01 1.22+00 1.14+00 9.82-01 0.00+00
   1 2 0.00+00 9.44-01 9.00-01 7.97-01 7.45-01 6.82-01-3.27+00
        3 1 2.23+09 1.00-30 2.69-08 1.68+00 4.05+00 5.58+00 0.00+00
   1 3 0.00+00 3.43+00 3.57+00 3.94+00 4.15+00 4.45+00 0.00+00<br>3 2 1.00-30 3.33-09 2.31-01 2.82+00 2.70+00 2.32+00-1.43+01
   3 2 1.00-30 3.33-09 2.31-01 2.82+00 2.70+00 2.32+00-1.43+01<br>2 3 8 8 9 4 5 6 7 8 9 70 - 80 2 70 - 80 1 8 5 - 80 1 73 - 80 1 5 7 - 80 8 8 8 - 80
        2 3 0.00+00 2.19+00 2.10+00 1.86+00 1.73+00 1.57+00 0.00+00
   4 1 1.00-30 1.00-30 1.01-17 5.48-03 2.96-02 5.03-02 2.31-01
   1 4 0.00+00 4.63-02 4.47-02 4.02-02 3.76-02 3.42-02 0.00+00
   4 2 1.56+09 3.05-27 2.21-03 1.93+01 2.86+01 3.25+01-6.38+00
        2 4 0.00+00 1.97+01 2.03+01 2.21+01 2.31+01 2.45+01 0.00+00
   4 3 1.00-30 6.59-02 9.94-01 1.02+00 8.91-01 7.63-01 9.65-03
   3 4 0.00+00 8.38-01 8.00-01 7.11-01 6.65-01 6.08-01 0.00+00<br>5 1 2 75+03 1 00-30 9 64-22 3 84-03 3 71-02 8 83-02-3 18+00
    5 1 2.75+03 1.00-30 9.64-22 3.84-03 3.71-02 8.83-02-3.18+00
1 5 0.00+00 7.14-02 7.31-02 7.83-02 8.18-02 8.69-02 0.00+00
   . . .
43 44 0.00+00 6.19-01 5.07-01 3.60-01 3.25-01 3.02-01 0.00+00
  -1
-1 -1c-------------------------------------------------------------------------------
c comments from original adf04 file
c-------------------------------------------------------------------------------
c Autostructure distorted wave production of adf04 datasets
c
```

```
c
c Script : /home/adas/offline_adas/adas7#3/scripts/
c process_ion_dw_adf27_to_adf04.pl
c
c Codes : /home/adas/offline_adas/adas7#1/bin/as25.x
c /home/adas/offline_adas/adas7#3/bin/adf04_om2ups.x
c Driver : /home/adas/adas/adf27/dw/belike/cophps#be/ls#c2.dat
c Outputs : /home/adas/adas/adf04/cophps#be/dw/ls#c2.dat.
c /home/adas/adas/adf04/cophps#be/dw/ls#c2_t5.dat.
c
c Producer: Alessandra Giunta
c Date : 11-09-2012
c
c-------------------------------------------------------------------------------
c-------------------------------------------------------------------------------
c
c Conversion of an adf04 dataset from type 5 to type 4
c
c Parameter: Cowan ion threshold shift = F
c Druyvesteyn distribution : 2.5000E+00
c
c Producer : Alessandra Giunta
c Date : 19-07-2013
c
```
### 5.3.7 demo e-1/c2 num.dat

 $C + 2$  6 3 386267.9284(1s)<br>1 522 (1)0( 0.0) 1 522 (1)0( 0.0) 0.0000 {X} 2 512513 (3)1( 4.0) 53491.3156 {X}  $3 \quad 512513$  (1)1( 1.0) 110439.0290 {X}<br>4 523 (3)1( 4.0) 139893.6726 {X}  $\begin{array}{cccc} 3 & 512513 & (1)1( & 1.0) & 110439.0290 & (X) \\ 4 & 523 & (3)1( & 4.0) & 139893.6726 & (X) \\ 5 & 523 & (1)2( & 2.0) & 152571.3874 & (X) \end{array}$ 4 12.5<br>5 523 (1)2( 2.0) 152571.3874 {X}<br>6 523 (1)0( 0.0) 193818.1952 {X} 193818.1952 . . . 44 513515 (1)0( 0.0) 361672.4582 {X} -1 21.5297 3.13997 2.53196 1.23495 1.08165 1.00320 0.65687 0.59645 3.00 4 4.78+04  $\begin{array}{r} 2 & 1 & 1.00 - 30 & 9.24 - 01 & 0.00 + 00 \\ 1 & 2 & 0.00 + 00 & 2.62 + 00 - 3.27 + 00 \end{array}$  $1 \t2 \t0.00+00 \t2.62+00-3.27+00$ <br>3 1 2.23+09 3.48+00 0.00+00 3 1 2.23+09 3.48+00 0.00+00  $1$  3 0.00+00 1.04+01 0.00+00<br>3 2 1 00-30 2 00+00-1 43+01 3 2 1.00-30 2.00+00-1.43+01 2 3 0.00+00 6.07+00 0.00+00 4 1 1.00-30 2.89-02 2.31-01 1 4 0.00+00 1.28-01 0.00+00  $\begin{array}{ccccc}\n4 & 2 & 1.56+09 & 1.60+01-6.38+00 \\
2 & 4 & 0.00+00 & 5.92+01 & 0.00+00\n\end{array}$ 2 4 0.00+00 5.92+01 0.00+00<br>4 3 1.00-30 1.32+00 9.65-03 4 3 1.00-30 1.32+00 9.65-03 3 4 0.00+00 2.33+00 0.00+00 5 1 2.75+03 1.16-01-3.18+00 1 5 0.00+00 2.14-01 0.00+00 . . . 43 44 0.00+00 1.79+00 0.00+00 -1  $-1 -1$ c------------------------------------------------------------------------------ c comments from original adf04 file c------------------------------------------------------------------------------ c Autostructure distorted wave production of adf04 datasets c c c Script : /home/adas/offline\_adas/adas7#3/scripts/ c process\_ion\_dw\_adf27\_to\_adf04.pl c c Codes : /home/adas/offline\_adas/adas7#1/bin/as25.x c /home/adas/offline\_adas/adas7#3/bin/adf04\_om2ups.x c Driver : /home/adas/adas/adf27/dw/belike/cophps#be/ls#c2.dat c Outputs : /home/adas/adas/adf04/cophps#be/dw/ls#c2.dat. c /home/adas/adas/adf04/cophps#be/dw/ls#c2\_t5.dat. c c Producer: Alessandra Giunta<br>c Date : 11-09-2012  $: 11-09-2012$ 

c c------------------------------------------------------------------------------- c------------------------------------------------------------------------------ c c Conversion of an adf04 dataset from type 5 to type 4 c c Parameter: Cowan ion threshold shift = F c adf37 distribution : adf37\_DT\_1.dat c c Producer : Martin O'Mullane c Date : 28-05-2013 c<br>cc-------------------------------------------------------------------------------